# **VRF MODBUS**

# Operation Manual

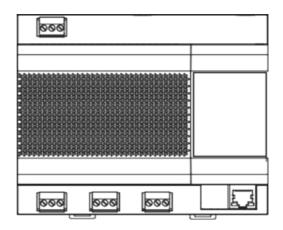

# Model Numbers MGW-MODCS

#### **IMPORTANT NOTE:**

Please read this manual carefully before installing or operating your air conditioning unit.

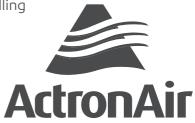

# Contents

| Safety Precautions                                                | 2          |
|-------------------------------------------------------------------|------------|
| Product Description                                               |            |
| Function Codes for Commands                                       | 5          |
| 1 Debugging                                                       |            |
| 1.1 Checking the Communication Between the Gateway and Refrigeran | t System 6 |
| 1.1.1 Opening Web Debugging Page                                  | 6          |
| 1.1.2 Discrete input, Input Register                              | 7          |
| 1.1.3 Determining Whether the Communication Is Normal             | 8          |
| 1.2 Modbus Interface Debugging                                    |            |
| 1.2.1 Configuring Modbus Gateway                                  | 9          |
| 1.2.2 Modbus/RTU                                                  | 10         |
| 1.2.3 Modbus/TCP                                                  | 20         |
| 2 Mapping Tables                                                  | 32         |
| Precautions for Integrated Development                            | 32         |
| 2.1 Discrete input                                                | 34         |
| 2.1.1 IDU                                                         | 34         |
| 2.1.2 ODU                                                         | 34         |
| 2.2 Input Register                                                | 35         |
| 2.2.1 IDU                                                         | 35         |
| 2.2.2 ODU                                                         | 40         |
| 2.2.3 By IDU/ODU Parameter Type (Continuous Addresses)            | 43         |
| 2.3 Holding Register                                              | 47         |
| 2.3.1 All-off Control Register                                    | 47         |
| 2.3.2 IDU Control Register-1                                      |            |
| 2.3.3 IDU Control Register-2                                      |            |
| 3 Web Function                                                    | 61         |
| 3.1 System Settings                                               | 62         |
| 3.2 DataView                                                      | 63         |
| 3.3 Firmware Upgrade                                              | 64         |
| Restoring Factory Settings                                        | 65         |
| Installation                                                      | 66         |

# **Safety Precautions**

The Installation & Owner's Manual of this product describes how to properly handle the product, prevent personal injury and property losses, as well as how to use the product correctly and safely. Read the following carefully, make sure you understand the content (symbols and marks), and observe the precautions below.

#### **!** CAUTION

Read the safety warnings carefully prior to installation.

Be sure to observe the important safety precautions provided below.

Meanings of labels:

Marning Indicates that improper handling may lead to personal injury or material loss.

<u>A</u> Caution Indicates that the operations will be affected due to ignoring a precaution.

After the installation is completed, confirm that no errors occur during the trial run, and hand over the manual to the customer for safekeeping.

### **Icon Description**

| lcon              | Name                                                                                                    |                                                                                                    |  |
|-------------------|----------------------------------------------------------------------------------------------------|----------------------------------------------------------------------------------------------------|--|
| $\Diamond$        | Prohibited. Information about what is specifically prohibited is provided using graphs or texts in the icon or nearby.                                                                                                    |                                                                                                    |  |
| (!)               | Mandatory. A specific mandatory requirement is provided using graphs or texts in the icon or nearby.                                                                                                    |                                                                                                    |  |
| Warning           | Commissioned Installation Ask your local dealer or professionals to install the product. Installation personnel must have relevant professional knowledge. Incorrect installation by non-professionals may lead to a fire, electric shock, or injury. |                                                                                                    |  |
| 0                 | Prohibited                                                                                                    | Do not use combustible paints to spray directly on the data converter as this may cause a fire.                              |  |
| Warning<br>of Use | Prohibited                                                                                                    | Do not handle the product with wet hands, and do not let water seep into the device. Otherwise, an electric shock may occur. |  |

#### **⚠** WARNING

This unit must be installed by professional technicians. Users are not allowed to install the unit themselves; otherwise, personal injury or damage to the controller may occur.

Other electrical wiring work must be carried out by a professional technician according to the circuit diagram. All wiring work must comply with electrical safety specifications.

It is forbidden to modify the use and function of the product without authorization.

### **⚠** CAUTION

Do not install the product in a location where flammable gas can easily leak. Any leakage within the vicinity of the device may cause a fire.

The wiring must be compatible with controller current.

Be sure to check the wiring before powering on the product. Never install the machine while the power is on.

In the event of any malfunction, please contact a professional technician. DO NOT disassemble or repair the unit without authorization.

This equipment is not suitable for places where children gather.

# **Product Description**

MGW-MODCS Gateway (this Gateway) provides standard Modbus services for VRF units. It is suitable for all ECOFLEX series units, that is, ECOFLEX ODUs and ECOFLEX IDUs.

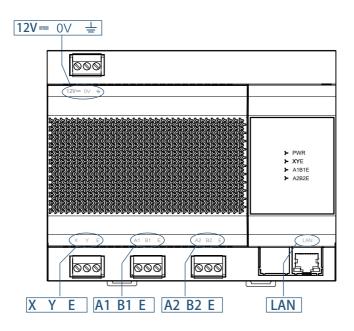

| Port    | Function                                                                                                    |
|---------|----------------------------------------------------------------------------------------------------|
| 12V 0V  | 12V DC power supply                                                                                                    |
| XYE     | Isolated RS-485 ports, connecting to ECOFLEX VRF units in up to eight refrigerant systems (The maximum IDU quantity is 64.)  *The X port of the Gateway is connected to the X port of the ODU, and the Y port of the Gateway is connected to the Y port of the ODU.  When multiple refrigerant systems are connected, they need to use different addresses. |
| A1 B1 E | Modbus/RTU                                                                                                    |
| A2 B2 E | Reserved port                                                                                                    |
| LAN     | Provides the Modubus/TCP protocols, and enables web page configuration (The computer and this Gateway need to be in the same network segment.)  * The Modbus/TCP interface of the Modbus Gateway supports only port 502.                                                                                                    |

| Indicator | Item                   | Status           | Description                 |
|-----------|------------------------|------------------|-----------------------------|
| PWR       | Power supply           | Off              | The Gateway is powered off. |
| FVVIX     |                        | Steady on        | The Gateway is powered on.  |
| XYE       | X1Y1E<br>communication | Off/Steady<br>on | No data transmitting        |
|           | status                 |                  | Data transmitting           |
| A1 B1 E   | X2Y2E<br>communication | Off/Steady on    | No data transmitting        |
| status    |                        | Blinking         | Data transmitting           |
| A2 B2 E   | Reserved               |                  |                             |

| Operating ambient temperature | -10 $^{\circ}$ C to +50 $^{\circ}$ C |
|-------------------------------|--------------------------------------|
| Operating ambient humidity    | RH25%~RH90%                          |

### **Function Codes for Commands**

| Function Code | Function Name            | Description |
|---------------|--------------------------|-------------|
| 0x02          | Discrete input           | Read        |
| 0x03          | Read Holding Register    | Read        |
| 0x04          | Read Input Register      | Read        |
| 0x06          | Write Single Register    | Write       |
| 0x10          | Write Multiple Registers | Write       |

# 1 Debugging

According to the description above, connect the X Y E ports on the ODU to those on the access Gateway. (\*1)

A1 B1 E ports provide Modbus RTU protocol interfaces, and the LAN port provides Modus TCP protocol interfaces. The integrator can select the access mode based on the actual project requirements, and select the corresponding access mode for debugging.

(\*1) When the refrigerant system is powered on, system detection will take some time. During this period, the Gateway may obtain incorrect information of the refrigerant system. You are advised to perform Modbus Gateway debugging after the refrigerant system is stable (about 15 minutes after power-on, depending on the actual refrigerant system).

Before integrated development by a third party, ensure that all steps in section 1 Debugging are completed on the Modbus Gateway on site.

# 1.1 Checking the Communication Between the Gateway and Refrigerant System

On the web page embedded on the Gateway, check whether the Gateway and refrigerant system are communicating normally.

- 1. The PC and the Gateway need to be in the same network segment. For specific settings, consult relevant IT personnel.
- 2. The PC OS must be Windows 7 (32-bit or 64-bit) or later versions.

#### 1.1.1 Opening Web Debugging Page

In the address bar of Chrome browser (\*2), enter "http://Gateway IP address" to open the web page of the Gateway. For example, the default IP address of the Gateway is 192.168.1.200. enter "http://192.168.1.200" to open the web page as shown below.

(\*2)

- 1: Chrome browser needs to be in 70.0 or any later version.
- 2. Other browsers may be incompatible, preventing the Web function from working properly.

# 

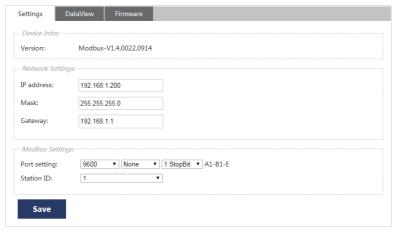

### 1.1.2 Discrete Input and Input Register

Click "DataView" to check the online information of the refrigerant system that the Gateway has obtained so far.

# Modbus Gateway 中文 | English

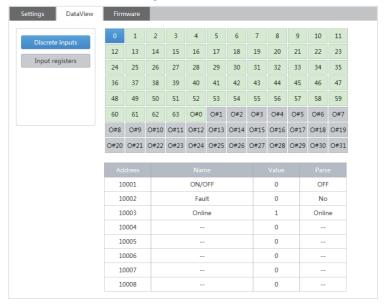

07

A pure number indicates an IDU, and the numeral indicates the IDU address. For example, IDU 0 "O#nu...." indicates an ODU, and the numeral indicates the ODU address. For example, ODU 0

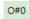

| Offline           | Online                 | Selected                                                 |
|-------------------|------------------------|----------------------------------------------------------|
| RGB (210,212,214) | 0<br>RGB (225,243,216) | 0<br>RGBA (87,176,254,1) 0%,<br>RGBA (64,144,245,1) 100% |

You can click an address to view the specific parameters of the device, and click "Discrete inputs" or "Input registers" to check different information.

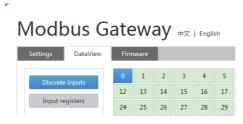

### 1.1.3 Determining Whether the Communication Is Normal

- 1. The number of devices online is consistent with the actual project.
- 2. Device parameters are correct.

If the above two points are met, the Gateway and refrigerant system communicate normally. In this case, you can proceed to "Modbus Interface Debugging".

If the number of devices is inconsistent with the actual project, or the device parameters are displayed incorrectly, check X Y E connection, and confirm whether the refrigerant system works properly.

### 1.2 Modbus Interface Debugging

Interface debugging requires knowledge of the Modbus protocol. The following section deems that the user has relevant knowledge by default.

This document uses the Modbus Poll software as an example only, and the product does not provide the Modbus Poll software.

### 1.2.1 Configuring Modbus Gateway

# Modbus Gateway 中文 | English

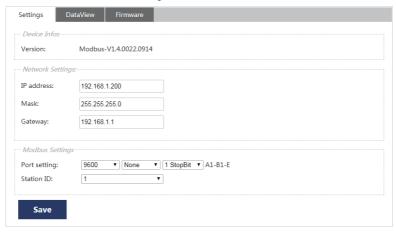

On the "Settings" page, configure Modbus parameters.

| Network            | IP<br>address   | IP address of the LAN Gateway                                                                                                    |
|--------------------|-----------------|----------------------------------------------------------------------------------------------------|
| Settings           | Mask            | Subnet mask in the IP configuration                                                                                                    |
|                    | Gateway         | Default gateway in the IP configuration                                                                                                    |
| Modbus<br>Settings | Port<br>setting | Modbus interface configuration The first field indicates the baud rate. The default value is 9600. (Available values include 4800, 9600, 19200, and 38400.) The second field indicates the parity check. The default value is none. (Available values include none, even, and odd.) The third field indicates the stop bit. The default value is 1 StopBit. (Available values include 1 StopBit and 2 StopBit.) * The data bit supports only 8.  * The Modbus/TCP interface of the Modbus Gateway supports only port 502. |
|                    | Station ID      | Modbus station ID, ranging from 1 to 254. The default value is 1.                                                                                                    |

### 1.2.2 Configuration check using Modbus Poll

### **Configuring Modbus/RTU Parameters**

Click "Connection" > "Connect" and configure Modbus Poll connection parameters:

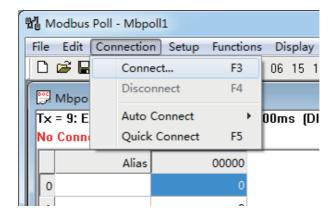

Choose "Serial Port" for "Connection" and "RTU" for "Mode".

The serial port configuration needs to be consistent with the configuration in the Gateway "Modbus Settings".

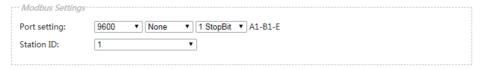

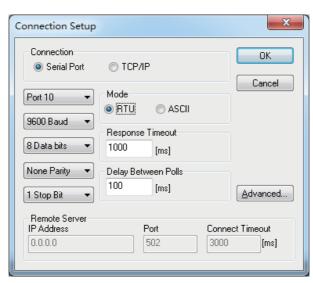

Click "Setup" > "Read/Write Enabled". If the  $\sqrt{\ }$  icon is not displayed, the auto sending function is cancelled.

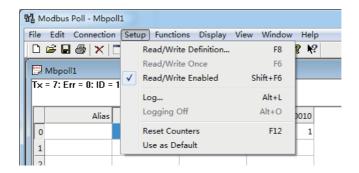

Click "Setup" > "Read/Write Definition…" to set read/write configuration:

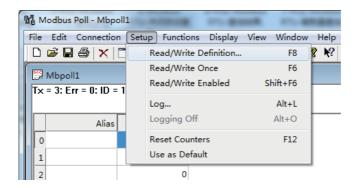

**Example: Read Discrete input** 

Example: Read "On/Off status", "Fault status", and "Online status" of IDU 1.

Refer to "2 Mapping Tables" > "2.1 Discrete Input" > "2.2.1 IDU".

| n# IDU                            | 2 | n*8+1+10000 | ON/OFF | 0: off 1: on         |
|-----------------------------------|---|-------------|--------|----------------------|
| (The valid value of n ranges from | 2 | n*8+2+10000 | Fault  | 0: no fault 1: fault |
| 0 to 63.)                         | 2 | n*8+3+10000 | Online | 0: offline 1: online |

Obtained Register address and Protocol address are as listed below.

| Name   | Register address | Protocol address = Register address - 10001 |
|--------|------------------|---------------------------------------------|
| ON/OFF | 10009            | 8                                           |
| Fault  | 10010            | 9                                           |
| Online | 10011            | 10                                          |

Modbus Poll adopts Protocol address. Set as follows: Modbus slave station address 1 (Slave ID: 1), command code 02 (Function: 02), start address 8 (Address: 8), read length 3 (Quantity: 3)

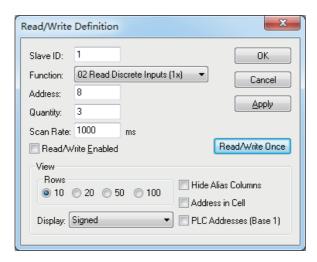

Click "Read/Write Once". The read values will be displayed in the area with a red box.

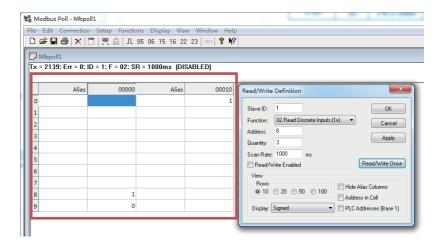

#### The interpretation is listed below.

| Parameter name | Register address | Protocol address | Value | Definition |
|----------------|------------------|------------------|-------|------------|
| ON/OFF         | 10009            | 8                | 1     | On         |
| Fault          | 10010            | 9                | 0     | No fault   |
| Online         | 10011            | 10               | 1     | Online     |

#### Packets are listed below.

| Packet sent by Modbus Poll       | 01 02 00 08 00 03 B9 C9 |
|----------------------------------|-------------------------|
| Packet replied by Modbus Gateway | 01 02 01 05 61 8B       |

**Example: Read Input Register** 

Example: Read "Operating mode", "Operating fan speed", and "Set temperature" of IDU 1.

Refer to "2 Mapping Tables" > "2.2 Input Register" > "2.2.1 IDU".

|                                   | 04 | 30001+n*32    | Operating mode     | Bit7                        | Auto mode 1: yes,0: no                                                                                                    |  |
|-----------------------------------|----|---------------|--------------------|-----------------------------|----------------------------------------------------------------------------------------------------|--|
| n#IDU<br>(The valid<br>value of n |    |               |                    | Bit4~Bit0                   | Actual mode 0: Off 1: Fan 2: Cooling 3: Heating 4: Forced cooling 6: Drying                                                                                                    |  |
| ranges from 0<br>to 63.)          |    | 04 30002+n*32 | Fan speed<br>level | Bit7                        | Auto (Fixed) fan speed 1: yes,0: no                                                                                                    |  |
| to 63.)                           | 04 |               |                    | Bit4~Bit0                   | For a 7-speed fan, values 1-7 indicate fan speeds 1 to 7, respectively. For a 3-speed fan, values 1 and 2 indicate low fan speed, 3 and 4 indicate medium fan speed, 5, 6, and 7 indicate high fan speed. |  |
|                                   | 04 | 30002+n*32    | Set<br>temperature | Actual temperature (° C)*10 |                                                                                                    |  |

#### Obtained Register address and Protocol address are as listed below.

| Name                | Register address | Protocol address = Register address - 30001 |
|---------------------|------------------|---------------------------------------------|
| Operating mode      | 30033            | 32                                          |
| Operating fan speed | 30034            | 33                                          |
| Set temperature     | 30035            | 34                                          |

Modbus Poll adopts Protocol address. Set as follows: Modbus slave station address 1 (Slave ID: 1), command code 04 (Function: 04), start address 32 (Address: 32), read length 3 (Quantity: 3)

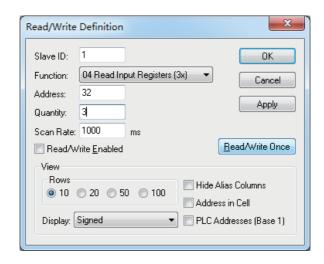

Click "Read/Write Once". The read values will be displayed in the area with a red box.

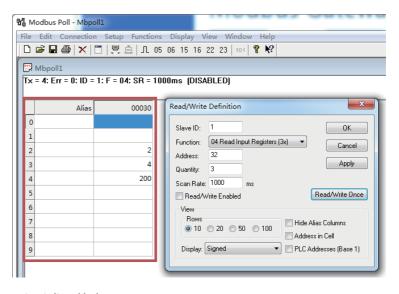

The interpretation is listed below.

| Name                | Register address | Protocol address | Data | Definition                        |
|---------------------|------------------|------------------|------|-----------------------------------|
| Operating mode      | 30033            | 32               | 2    | Cool                              |
| Operating fan speed | 30034            | 33               | 4    | Medium fan speed<br>/ Fan speed 4 |
| Set temperature     | 30035            | 34               | 200  | 20° C                             |

| Packet sent by Modbus Poll       | 01 04 00 20 00 03 B1 C1          |
|----------------------------------|----------------------------------|
| Packet replied by Modbus Gateway | 01 04 06 00 02 00 04 00 C8 59 04 |

Example 1: Write Multiple Holding Register

Example: Write "Set mode", "Set fan speed", and "Set temperature" of IDU 1.

Refer to "2 Mapping Tables" > "2.3 Holding Register" > "2.3.2 IDU Control Register 1".

|                                                      | 06/16 | 00 00 00 00 00 00 00 00 00 00 00 00 00 |                    |             | nanged  and specify the operating mode:  Auto mode, valid when the value is 1  Fixed to 1  Fixed to 0  1: Fan 2: Cooling 3: Heating 6: Drying                                                                     |
|------------------------------------------------------|-------|----------------------------------------|--------------------|-------------|----------------------------------------------------------------------------------------------------|
|                                                      |       |                                        |                    | 0xFF: Unch  | nanged                                                                                                    |
| n# IDU                                               | 06/16 | 40003+n*25                             | Set fan speed      | Bit7        | Auto fan speed 1: yes, 0: no                                                                                                    |
| (The valid<br>value of n<br>ranges from<br>0 to 63.) |       |                                        |                    | Bit0-Bit6   | For a 7-fan-speed IDU, values 1-7 indicate fan speeds 1 to 7, respectively. For a 3-fan-speed IDU, values 1 and 2 indicate low fan speed, 3 and 4 indicate medium fan speed, 5, 6, and 7 indicate high fan speed. |
|                                                      |       |                                        |                    | 0x01: For a | o fan speed is set.<br>a 7-fan-speed IDU, fan speed 1 is set. For a<br>ed IDU, low fan speed is set.                                                                                                    |
|                                                      |       | 40004+n*25                             |                    | 0xFF: Unch  | nanged                                                                                                    |
|                                                      |       |                                        | Set<br>temperature | Bit7        | 0.5° C, 1: yes, 0: no                                                                                                    |
|                                                      | 06/16 |                                        |                    | Bit0-Bit6   | The setting range of 1-100 means 1 $^{\circ}$ C to 100 $^{\circ}$ C.                                                                                                    |
|                                                      |       |                                        |                    |             | temperature is set to $17.5^{\circ}$ C. temperature is set to $17^{\circ}$ C.                                                                                                    |

<sup>\*</sup>If auto mode is set, "cooling temperature in auto mode (40005+n\*25)" and "heating temperature in auto mode (40006+n\*25)" are required. "Set temperature (40004+n\*25)" can be set the same as" cooling temperature in auto mode (40005+n\*25)".

Obtained Register address and Protocol address are as listed below.

| Name            | Register address | Protocol address = Register address - 40001 |
|-----------------|------------------|---------------------------------------------|
| Set mode        | 40027            | 26                                          |
| Set fan speed   | 40028            | 27                                          |
| Set temperature | 40029            | 28                                          |

Modbus Poll adopts Protocol address. Set as follows: Modbus slave station address 1 (Slave ID: 1), command code 16 (Function: 16), start address 26 (Address: 26), read length 3 (Quantity: 3)

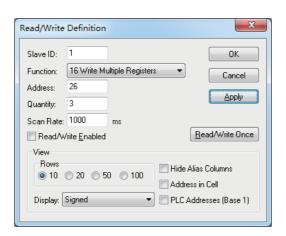

Click "OK", double-click the corresponding address (in the red box), and enter the desired control parameter in the displayed window (blue box), and click "OK" to close the window.

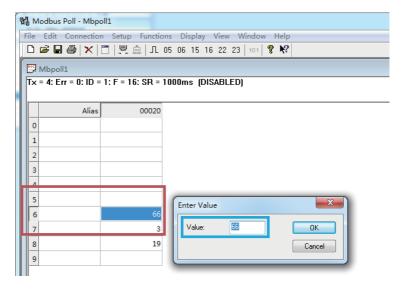

#### Set parameters:

| Name            | Register address | Protocol address | Data     | Definition           |
|-----------------|------------------|------------------|----------|----------------------|
| Set mode        | 40027            | 26               | 66(0x42) | Cooling upon startup |
| Set fan speed   | 40028            | 27               | 03(0x03) | Speed 3              |
| Set temperature | 40029            | 28               | 19(0x13) | 19° C                |

The above steps only configure the parameters to be written, and the command is not sent. Click "Setup" > "Read/Write Definition…":

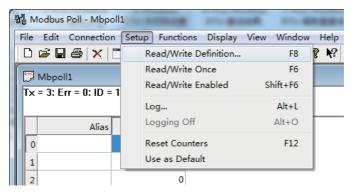

Click "Read/Write Once". Then, the command is sent:

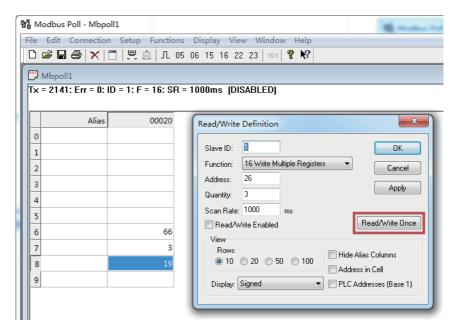

#### Packets are listed below.

| Packet sent by Modbus Poll       | 01 10 00 1A 00 03 06 00 42 00 03 00 13 0E F7 |
|----------------------------------|----------------------------------------------|
| Packet replied by Modbus Gateway | 01 10 00 1A 00 03 A1 CF                      |

#### **Example 2: Write Single Holding Register**

Example: Write "Set mode" of IDU 1. The IDU must support separate writing of a single parameter. Otherwise, an error will occur. See "Precautions" in "2 Mapping Tables".

Refer to "2 Mapping Tables" > "2.3 Holding Register" > "2.3.2 IDU Control Register 1".

| n#IDU                                  | 06/16 | 40002+n*25 | Set mode | 0xFF: Unchanged 0x9F: Off 0xDF: On  Start up and specify the operating mode: |                                        |  |
|----------------------------------------|-------|------------|----------|------------------------------------------------------------------------------|----------------------------------------|--|
| (The valid                             |       |            |          | Bit7                                                                         | Auto mode, valid when the value is 1   |  |
| value of n<br>ranges from<br>0 to 63.) |       |            |          | Bit6                                                                         | Fixed to 1                             |  |
|                                        |       |            |          | Bit5                                                                         | Fixed to 0                             |  |
|                                        |       |            |          | Bit0~Bit4                                                                    | 1: Fan 2: Cooling 3: Heating 6: Drying |  |

Obtained Register address and Protocol address are as listed below.

| Name     | Register address | Protocol address = Register address - 40001 |
|----------|------------------|---------------------------------------------|
| Set mode | 40027            | 26                                          |

Modbus Poll adopts Protocol address. Set as follows: Modbus slave station address 1 (Slave ID: 1), command code 06 (Function: 06), start address 26 (Address: 26), read length 1 (Quantity: 1)

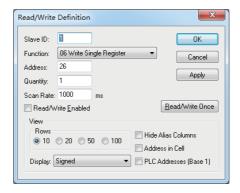

Click "OK", double-click the corresponding address (in the red box), and enter the desired control parameter in the displayed window (blue box), and click "OK" to close the window.

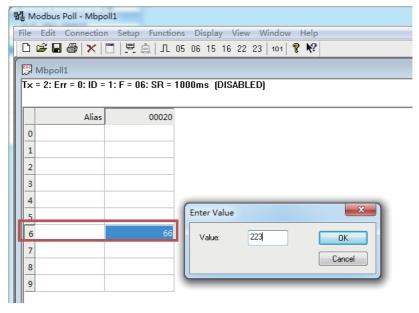

#### Set parameters:

| Name     | Register address | Protocol address | Data       | Definition |
|----------|------------------|------------------|------------|------------|
| Set mode | 40027            | 26               | 223 (0xDF) | On         |

The above steps only configure the parameters to be written, and the command is not sent. Click "Setup" > "Read/Write Definition…":

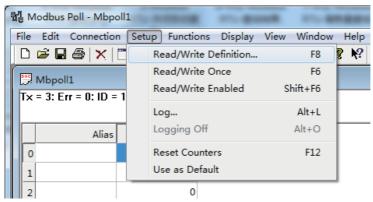

Click "Read/Write Once". Then, the command is sent:

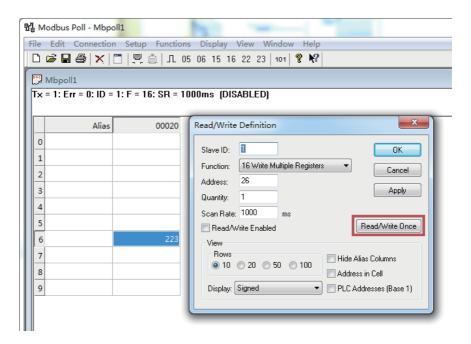

Packets are listed below.

| Packet sent by Modbus Poll       | 01 06 00 1A 00 DF E9 95 |
|----------------------------------|-------------------------|
| Packet replied by Modbus Gateway | 01 06 00 1A 00 DF E9 95 |

#### 1.2.3 Modbus/TCP

For Modbus/TCP protocol interface debugging, set the IP address of the PC to be in the same network segment as that of the Modbus Gateway.

# Configuring Modbus/TCP Parameters

Click "Connection" > "Connect" and configure Modbus Poll connection parameters:

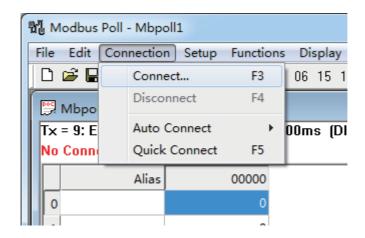

Choose "TCP/IP" for "Connection" and enter the Gateway IP address in the "IP Address" field, such as 192.168.1.200:

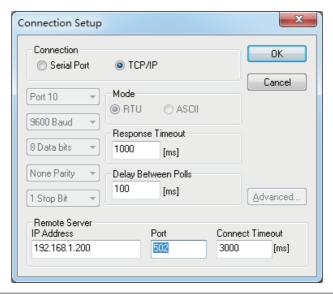

- \* Response Timeout and Delay Between Polls need to be adjusted based on the actual conditions of the project. For gateway debugging only, configurations in the screenshot above can be used.
- \* In the "IP Address" field, enter the Modbus Gateway IP address. Port is fixed to 502. Connect Timeout needs to be adjusted based on the actual conditions of the project. For gateway debugging only, configurations in the screenshot above can be used.

Click "Setup" > "Read/Write Enabled". If the  $\sqrt{\ }$  icon is not displayed, the auto sending function is cancelled.

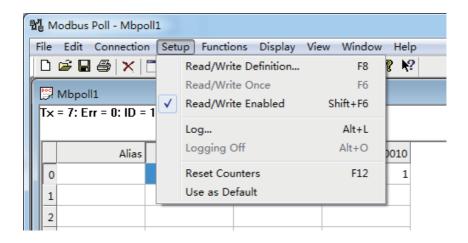

Click "Setup" > "Read/Write Definition…" to set read/write configuration:

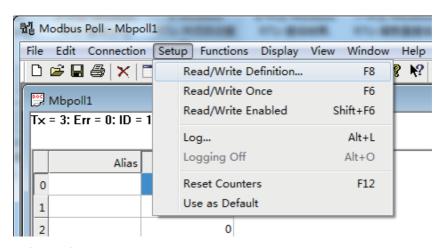

**Example: Read Discrete input** 

Example: Read "On/Off status", "Fault status", and "Online status" of IDU 1.

Refer to "2 Mapping Tables" > "2.1 Discrete Input" > "2.1.1 IDU".

| n# IDU                            | 02 | n*8+1+10000 | On/Off status | 0: off 1: on         |
|-----------------------------------|----|-------------|---------------|----------------------|
| (The valid value of n ranges from | 02 | n*8+2+10000 | Fault status  | 0: no fault 1: fault |
| 0 to 63.)                         | 02 | n*8+3+10000 | Online status | 0: offline 1: online |

Obtained Register address and Protocol address are as listed below.

| Name          | Register address | Protocol address = Register address - 10001 |
|---------------|------------------|---------------------------------------------|
| On/Off status | 10009            | 8                                           |
| Fault status  | 10010            | 9                                           |
| Online status | 10011            | 10                                          |

Modbus Poll adopts Protocol address. Set as follows: Modbus slave station address 1 (Slave ID: 1), command code 02 (Function: 02), start address 8 (Address: 8), read length 3 (Quantity: 3)

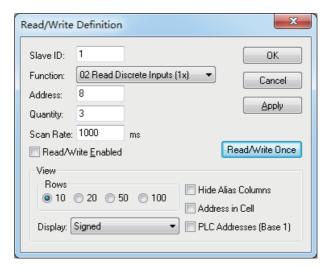

Click "Read/Write Once".. The read values will be displayed in the area with a red box.

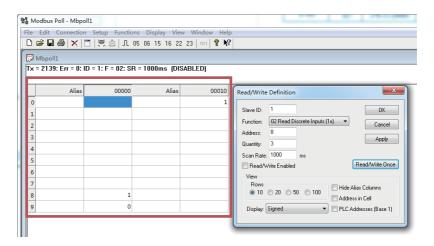

#### The interpretation is listed below.

| Name          | Register address | Protocol address | Data | Definition |
|---------------|------------------|------------------|------|------------|
| On/Off status | 10009            | 8                | 1    | On         |
| Fault status  | 10010            | 9                | 0    | No fault   |
| Online status | 10011            | 10               | 1    | Online     |

#### Packets are listed below.

| Packet sent by Modbus Poll       | 00 04 00 00 00 06 01 02 00 08 00 03 |
|----------------------------------|-------------------------------------|
| Packet replied by Modbus Gateway | 00 04 00 00 00 04 01 02 01 05       |

Example: Read Input Register

Example: Read "Operating mode", "Operating fan speed", and "Set temperature" of IDU 1.

Refer to "2 Mapping Tables" > "2.2 Input Register" > "2.2.1 IDU".

|                                    |    | 04 30001+n*32 | Operating mode     | Bit7                        | Auto mode 1: yes,0: no                                                                                                    |  |
|------------------------------------|----|---------------|--------------------|-----------------------------|----------------------------------------------------------------------------------------------------|--|
| n# IDU<br>(The valid<br>value of n | 04 |               |                    | Bit4~Bit0                   | Actual mode 0: Off 1: Fan 2: Cooling 3: Heating 4: Forced cooling 6: Drying                                                                                                    |  |
| ranges from 0<br>to 63.)           |    |               | Fan speed<br>level | Bit7                        | Auto (Fixed) fan speed 1: yes,0: no                                                                                                    |  |
|                                    | 04 | 30002+n*32    |                    | Bit4~Bit0                   | For a 7-speed fan, values 1-7 indicate fan speeds 1 to 7, respectively. For a 3-speed fan, values 1 and 2 indicate low fan speed, 3 and 4 indicate medium fan speed, 5, 6, and 7 indicate high fan speed. |  |
|                                    | 04 | 30003+n*32    | Set<br>temperature | Actual temperature (° C)*10 |                                                                                                    |  |

#### Obtained Register address and Protocol address are as listed below.

| Name                | Register address | Protocol address = Register address - 30001 |
|---------------------|------------------|---------------------------------------------|
| Operating mode      | 30033            | 32                                          |
| Operating fan speed | 30034            | 33                                          |
| Set temperature     | 30035            | 34                                          |

Modbus Poll adopts Protocol address. Set as follows: Modbus slave station address 1 (Slave ID: 1), command code 04 (Function: 04), start address 32 (Address: 32), read length 3 (Quantity: 3)

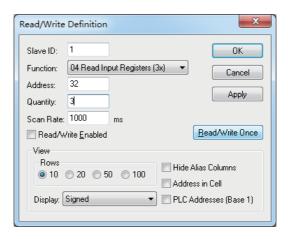

Click "Read/Write Once". The read values will be displayed in the area with a red box.

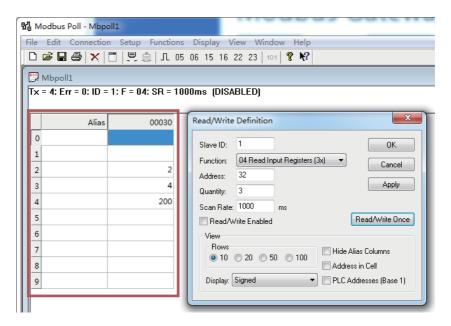

The interpretation is listed below.

| Name                | Register address | Protocol address | Data | Definition                   |
|---------------------|------------------|------------------|------|------------------------------|
| Operating mode      | 30033            | 32               | 2    | Cool                         |
| Operating fan speed | 30034            | 33               | 4    | Medium fan speed/Fan speed 4 |
| Set temperature     | 30035            | 34               | 200  | 20° C                        |

#### Packets are listed below.

| Packet sent by Modbus Poll       | 00 87 00 00 00 06 01 04 00 20 00 03          |
|----------------------------------|----------------------------------------------|
| Packet replied by Modbus Gateway | 00 87 00 00 00 09 01 04 06 00 02 00 04 00 C8 |

#### Example 1: Write Multiple Holding Register

Example: Write "Set mode", "Set fan speed", and "Set temperature" of IDU 1.

Refer to "2 Mapping Tables" > "2.3 Holding Register" > "2.3.2 IDU Control Register 1".

|                                                      | 06/16                             | 40002+n*25       | Set mode           | 0xFF: Unch<br>0x9F: Off<br>0xDF: On<br>Start up ar<br>Bit7<br>Bit6<br>Bit5<br>Bit0~Bit4              | and specify the operating mode: Auto mode, valid when the value is 1 Fixed to 1 Fixed to 0 |                                                                                                    |
|------------------------------------------------------|-----------------------------------|------------------|--------------------|----------------------------------------------------------------------------------------------------|--------------------------------------------------------------------------------------------|----------------------------------------------------------------------------------------------------|
|                                                      |                                   |                  | 0xFF: Unch         | nanged                                                                                               |                                                                                            |                                                                                                    |
| n#IDU                                                |                                   |                  |                    | Bit7                                                                                                 | Auto fan speed 1: yes,0: no                                                                |                                                                                                    |
| (The valid<br>value of n<br>ranges from<br>0 to 63.) | (The valid value of n ranges from | 40003+n*25       | Set fan speed      | Set fan speed                                                                                        | Bit0-Bit6                                                                                  | For a 7-fan-speed IDU, values 1-7 indicate fan speeds 1 to 7, respectively. For a 3-fan-speed IDU, values 1 and 2 indicate low fan speed, 3 and 4 indicate medium fan speed, 5, 6, and 7 indicate high fan speed. |
|                                                      |                                   |                  | 0x01: For a        | o fan speed is set.<br>a 7-fan-speed IDU, fan speed 1 is set. For a<br>ed IDU, low fan speed is set. |                                                                                            |                                                                                                    |
|                                                      |                                   |                  | Set<br>temperature | 0xFF: Unch                                                                                           | nanged                                                                                     |                                                                                                    |
|                                                      |                                   |                  |                    | Bit7                                                                                                 | 0.5° C, 1: yes, 0: no                                                                      |                                                                                                    |
|                                                      | 06/16                             | 06/16 40004+n*25 |                    | Bit0-Bit6                                                                                            | The setting range of 1-100 means 1°C to 100°C.                                             |                                                                                                    |
|                                                      |                                   |                  |                    | temperature is set to $17.5^{\circ}$ C. temperature is set to $17^{\circ}$ C.                        |                                                                                            |                                                                                                    |

Obtained Register address and Protocol address are as listed below.

| Name            | Register address | Protocol address = Register address - 40001 |
|-----------------|------------------|---------------------------------------------|
| Set mode        | 40027            | 26                                          |
| Set fan speed   | 40028            | 27                                          |
| Set temperature | 40029            | 28                                          |

Modbus Poll adopts Protocol address. Set as follows: Modbus slave station address 1 (Slave ID: 1), command code 16 (Function: 16), start address 26 (Address: 26), read length 3 (Quantity: 3)

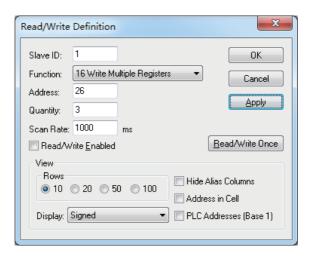

Click "OK", double-click the corresponding address (in the red box), and enter the desired control parameter in the displayed window (blue box), and click "OK" to close the window.

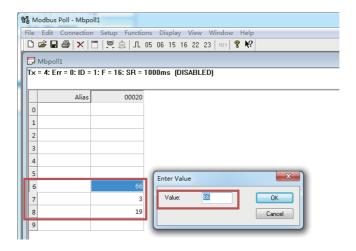

#### Set parameters:

| Name            | Register address | Protocol address | Data      | Definition           |
|-----------------|------------------|------------------|-----------|----------------------|
| Set mode        | 40027            | 26               | 66 (0x42) | Cooling upon startup |
| Set fan speed   | 40028            | 27               | 03 (0x03) | Speed 3              |
| Set temperature | 40029            | 28               | 19 (0x13) | 19° C                |

Click "Setup" > "Read/Write Definition…":

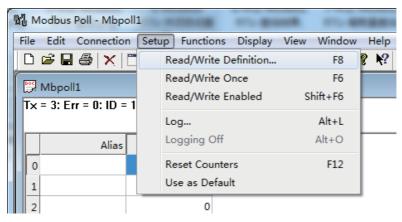

Click "Read/Write Once". Then, the command is sent: The above steps only configure the parameters to be written, and the command is not sent.

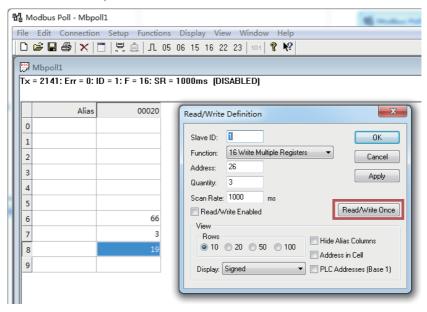

#### Packets are listed below.

| Packet sent by Modbus Poll       | 00 89 00 00 00 0D 01 10 00 1A 00 03 06 00 42 00 03 00 13 |
|----------------------------------|----------------------------------------------------------|
| Packet replied by Modbus Gateway | 00 89 00 00 00 06 01 10 00 1A 00 03                      |

#### Example 2: Write Single Holding Register

Example: Write "Set mode" of IDU 1.

The IDU must support separate writing of a single parameter. Otherwise, an error will occur. See "Precautions" in "2 Mapping Tables".

Refer to "2 Mapping Tables" > "2.3 Holding Register" > "2.3.2 IDU Control Register 1".

| #15.11                   | 06/16 | 40002+n*25 | Set mode | 0xFF: Unchanged<br>0x9F: Off<br>0xDF: On<br>Start up and specify the operating mode: |                                        |  |
|--------------------------|-------|------------|----------|--------------------------------------------------------------------------------------|----------------------------------------|--|
| n#IDU<br>(The valid      |       |            |          | Bit7                                                                                 | Auto mode, valid when the value is 1   |  |
| value of n               |       |            |          | Bit6                                                                                 | Fixed to 1                             |  |
| ranges from 0<br>to 63.) |       |            |          | Bit5                                                                                 | Fixed to 0                             |  |
|                          |       |            |          | Bit0~Bit4                                                                            | 1: Fan 2: Cooling 3: Heating 6: Drying |  |

Obtained Register address and Protocol address are as listed below.

| Name     | Register address | Protocol address = Register address - 40001 |
|----------|------------------|---------------------------------------------|
| Set mode | 40027            | 26                                          |

Modbus Poll adopts Protocol address. Set as follows: Modbus slave station address 1 (Slave ID: 1), command code 06 (Function: 06), start address 26 (Address: 26), read length 1 (Quantity: 1)

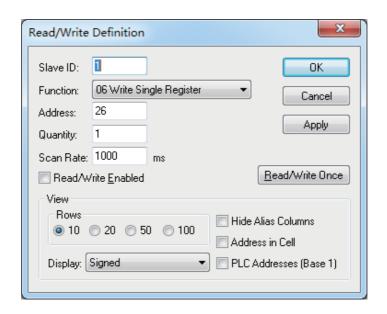

Click "OK", double-click the corresponding address (in the red box), and enter the desired control parameter in the displayed window (blue box), and click "OK" to close the window.

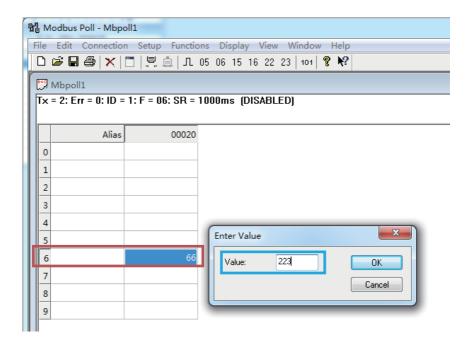

#### Set parameters:

| Name     | Register address | Protocol address | Data       | Definition |
|----------|------------------|------------------|------------|------------|
| Set mode | 40027            | 26               | 223 (0xDF) | On         |

The above steps only configure the parameters to be written, and the command is not sent. Click "Setup" > "Read/Write Definition…":

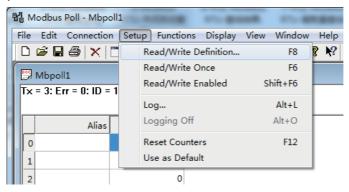

Click "Read/Write Once". Then, the command is sent:

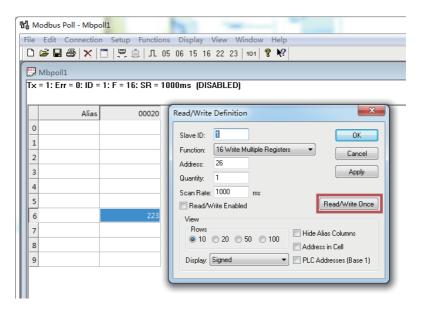

Packets are listed below.

| Packet sent by Modbus Poll       | 00 8A 00 00 00 06 01 06 00 1A 00 DF |  |  |  |
|----------------------------------|-------------------------------------|--|--|--|
| Packet replied by Modbus Gateway | 00 8A 00 00 00 06 01 06 00 1A 00 DF |  |  |  |

# 2 Mapping Tables

The conversion relationship between Register address and Protocol address is listed below.

| Туре             | Protocol address (*4)                       |  |  |
|------------------|---------------------------------------------|--|--|
| Discrete input   | Protocol address = Register address - 10001 |  |  |
| Input Register   | Protocol address = Register address - 30001 |  |  |
| Holding Register | Protocol address = Register address - 40001 |  |  |

(\*4): By default, Modbus Poll uses Protocol address to read/write Modbus registers. Protocol address needs to be calculated based on the conversion in the table above. Please choose to use the Protocol address, Register address or software-defined address based on the actual integration software.

In mapping tables, an IDU/ODU number indicates the address of the IDU/ODU. For example, IDU 0 indicates an IDU whose address is 0.

### **Precautions for Integrated Development**

- Some models do not support certain registers in the mapping tables. In this case, values of
  the unsupported registers are random and meaningless. For example, if IDU 0 does not
  support swing up/down, the read value of Modbus register "swing up/down (30009)" does
  not have actual meaning, and the value may be not in the valid range.
- 2. The register range in the mapping tables is the maximum range supported by all models. The range of registers supported by some models is smaller than that in the mapping tables. The actually supported range depends on the specific model.

#### Example1:

The valid value range of Holding Register "Set mode" includes on, off, auto, cool, heat, dry, and fan. However, the model of IDU 0 supports only on, off, cool, dry, and fan. When Holding Register "Set mode (40002)" is set to heat, IDU 0 may be actually turned off or work abnormally.

#### Example 2:

The valid value range of Holding Register "Set temperature" is 1-100, indicating 1° C to 100° C. However, the model of IDU 0 supports only 17° C to 30° C. When Holding Register "Set temperature (40004)" is set to 0x64 (100° C), the actual operating temperature of IDU 0 may be 30° C, which is abnormal.

#### Example 3:

The valid value range of Holding Register "Set temperature" is 1-100, indicating 1 $^{\circ}$  C to 100 $^{\circ}$  C. However, the model of IDU 0 does not support 0.5 $^{\circ}$  C. When Holding Register "Set temperature (40004)" is set to 0x91 (17.5 $^{\circ}$  C), the actual operating temperature of IDU 0 may be 17 $^{\circ}$  C, which is abnormal.

3. General control parameters of IDUs include "Set mode", "Set temperature", "Set fan speed", "Cooling temperature in auto mode", "Heating temperature in auto mode", "Swing left/right", and "Swing up/down". Some models require that all the general control parameters are set at the same time. That is, command code 16 is used to set all the general control parameters at the same time. Parameters cannot be remained "unchanged". If only some of the parameters are configured, unconfigured parameters may be different from what is expected.

#### Example:

If only the "Set mode" is set to cool, "Set fan speed" is set to low fan speed, "cooling temperature in auto mode" is set to 26° C, and "heating temperature in auto mode" is set to 20° C, after the IDU receives the command, "Set temperature" may be the temperature set upon last startup or a random temperature, such as 30° C, and "Swing left/right" and "Swing up/down" may be auto swing or fixed swing angles.

4. The Modbus Gateway polls to obtain the operating status of the refrigerant system. The duration of a polling cycle depends on the refrigerant system type and number of devices accessed to the Modbus Gateway (\*5). When the Modbus Gateway sends a control command, the device generally responds within 5s, but the Modbus Gateway may only obtain the latest operating status of the device after a polling cycle.

(\*5)

When the Modbus Gateway is connected to eight refrigerant systems and 64 IDUs, laborary test data shows that the maximum polling cycle is about five minutes. The duration may vary in actual projects.

# 2.1 Discrete Input

## 2.1.1 IDU

|                       | Function code | Register address | Data length | Name   | Definition           |
|-----------------------|---------------|------------------|-------------|--------|----------------------|
|                       | 02            | 10001            | 1 bit       | On/Off | 0: off 1: on         |
|                       | 02            | 10002            | 1 bit       | Fault  | 0: no fault 1: fault |
|                       | 02            | 10003            | 1 bit       | Online | 0: offline 1: online |
| 0///D11               | 02            | 10004            | 1 bit       | /      | /                    |
| 0#IDU                 | 02            | 10005            | 1 bit       | /      | /                    |
|                       | 02            | 10006            | 1 bit       | /      | /                    |
|                       | 02            | 10007            | 1 bit       | /      | /                    |
|                       | 02            | 10008            | 1 bit       | /      | /                    |
|                       | 02            | 10009            | 1 bit       | On/Off | 0: off 1: on         |
|                       | 02            | 10010            | 1 bit       | Fault  | 0: no fault 1: fault |
|                       | 02            | 10011            | 1 bit       | Online | 0: offline 1: online |
|                       | 02            | 10012            | 1 bit       | /      | /                    |
| 1#IDU                 | 02            | 10013            | 1 bit       | /      | /                    |
|                       | 02            | 10014            | 1 bit       | /      | /                    |
|                       | 02            | 10015            | 1 bit       | /      | /                    |
|                       | 02            | 10016            | 1 bit       | /      | /                    |
| •••                   | •••           |                  |             |        |                      |
|                       | 02            | 10001 + n*8      | 1 bit       | On/Off | 0: off 1: on         |
|                       | 02            | 10002 +n*8       | 1 bit       | Fault  | 0: no fault 1: fault |
| n# IDU                | 02            | 10003 + n*8      | 1 bit       | Online | 0: offline 1: online |
| (The valid value of n | 02            | 10004 + n*8      | 1 bit       | /      | /                    |
| ranges                | 02            | 10005 + n*8      | 1 bit       | /      | /                    |
| from 0 to             | 02            | 10006 + n*8      | 1 bit       | /      | /                    |
| 63.)                  | 02            | 10007 + n*8      | 1 bit       | /      | /                    |
|                       | 02            | 10008 + n*8      | 1 bit       | /      | 1                    |

## 2.1.2 ODU

|       | Function code | Register address | Data length | Name                       | Definition           |
|-------|---------------|------------------|-------------|----------------------------|----------------------|
|       | 02            | 11001            | 1 bit       | On/Off                     | 0: off 1: on         |
|       | 02            | 11002            | 1 bit       | Fault                      | 0: no fault 1: fault |
|       | 02            | 11003            | 1 bit       | Online                     | 0: offline 1: online |
| 0#ODU | 02            | 11004            | 1 bit       | Fan 1 on/off               | 0: off 1: on         |
| 0#000 | 02            | 11005            | 1 bit       | Fan 2 on/off               | 0: off 1: on         |
|       | 02            | 11006            | 1 bit       | Compressor 1 on/off status | 0: off 1: on         |
|       | 02            | 11007            | 1 bit       | Compressor 2 on/off status | 0: off 1: on         |
|       | 02            | 11008            | 1 bit       | /                          | /                    |

|             | Function code | Register address | Data length | Name                       | Definition           |
|-------------|---------------|------------------|-------------|----------------------------|----------------------|
|             | 02            | 11009            |             | On/Off                     | 0: off 1: on         |
|             | 02            | 11010            | 1 bit       | Fault                      | 0: no fault 1: fault |
|             | 02            | 11011            | 1 bit       | Online                     | 0: offline 1: online |
| 1#ODU       | 02            | 11012            | 1 bit       | Fan 1 on/off               | 0: off 1: on         |
| 1#000       | 02            | 11013            | 1 bit       | Fan 2 on/off               | 0: off 1: on         |
|             | 02            | 11014            | 1 bit       | Compressor 1 on/off status | 0: off 1: on         |
|             | 02            | 11015            | 1 bit       | Compressor 2 on/off status | 0: off 1: on         |
|             | 02            | 11016            | 1 bit       | 1                          | /                    |
|             | •••           |                  |             |                            |                      |
|             | 02            | 11001 + n*8      | 1 bit       | On/Off                     | 0: off 1: on         |
| n# ODU      | 02            | 11002 + n*8      | 1 bit       | Fault                      | 0: no fault 1: fault |
| (The valid  | 02            | 11003 + n*8      | 1 bit       | Online                     | 0: offline 1: online |
| value of n  | 02            | 11004 + n*8      | 1 bit       | Fan 1 on/off               | 0: off 1: on         |
| ranges from | 02            | 11005 + n*8      | 1 bit       | Fan 2 on/off               | 0: off 1: on         |
| 0 to 31.)   | 02            | 11006 + n*8      | 1 bit       | Compressor 1 on/off status | 0: off 1: on         |
|             | 02            | 11007 + n*8      | 1 bit       | Compressor 2 on/off status | 0: off 1: on         |
|             | 02            | 11008 + n*8      | 1 bit       | 1                          | 1                    |

# 2.2 Input Register

# 2.2.1 IDU

|       | Function code | Register address | Data<br>length | Name                             | Definition                    |                                                                                                    |
|-------|---------------|------------------|----------------|----------------------------------|-------------------------------|----------------------------------------------------------------------------------------------------|
|       | 04            | 30001            | 2 Bytes        | Operating mode                   | Bit7 Bit4~Bit0                | Auto mode 1: yes, 0: no Actual mode 0: Shutdown 1: Fan 2: Cooling 3: Heating 4: Forced cooling 6: Drying                   |
|       |               |                  |                |                                  | Bit7                          | Auto fan speed 1: yes, 0: no                                                                                               |
| 0#IDU | 04            | 30002            | 2 Bytes        | Operating fan speed              | Bit4~Bit0                     | 7-fan-speed IDU 1-7: speed 1 to speed 7 3-fan-speed IDU 1, 2: Low fan speed 3, 4: Medium fan speed 5, 6, 7: High fan speed |
|       | 04            | 30003            | 2 Bytes        | Set temperature                  | Actual temperature (° C) × 10 |                                                                                                    |
|       | 04            | 30004            | 2 Bytes        | Cooling temperature in auto mode | Actual temperature (°C) × 10  |                                                                                                    |

|       | Function code | Register address | Data<br>length | Name                               |                                                | Definition                                      |  |
|-------|---------------|------------------|----------------|------------------------------------|------------------------------------------------|-------------------------------------------------|--|
|       | 04            | 30005            | 2 Bytes        | Heating temperature in auto mode   | Actual ten                                     | nperature (°C) × 10                             |  |
|       | 04            | 30006            | 2 Bytes        | Indoor ambient temperature         | Actual temperature ( $^{\circ}$ C) $\times$ 10 |                                                 |  |
|       |               |                  |                |                                    | · ·                                            | of error code+Bit 0 of the<br>of the error code |  |
|       |               |                  |                |                                    | 0                                              | No fault                                        |  |
|       |               |                  |                |                                    | 1~20                                           | A0~AF, AH, AL, AP, AU                           |  |
|       |               |                  |                |                                    | 21~40                                          | b0~bF, bH, bL, bP, bU                           |  |
|       |               |                  |                |                                    | 41~60                                          | C0~CF, CH, CL, CP, CU                           |  |
|       |               |                  |                |                                    | 61~80                                          | E0~EF, EH, EL, EP, EU                           |  |
|       |               |                  |                |                                    | 81~100                                         | F0~FF, FH, FL, FP, FU                           |  |
|       | 04            | 30007            | 2 Bytes        | IDU error code                     | 101~120                                        | H0~HF, HH, HL, HP, HU                           |  |
|       |               |                  |                |                                    | 121~140                                        | L0~LF, LH, LL, LP, LU                           |  |
|       |               |                  |                |                                    | 141-160                                        | JO~JF, JH, JL, JP, JU                           |  |
|       |               |                  |                |                                    | 161-180                                        | n0~nF, nH, nL, nP, nU                           |  |
|       |               |                  |                |                                    | 181-200                                        | P0~PF, PH, PL, PP, PU                           |  |
|       |               |                  |                |                                    | 201-220                                        | r0~rF, rH, rL, rP, rU                           |  |
| 0#IDU |               |                  |                |                                    | 221-240                                        | t0~tF, tH, tL, tP, Tu                           |  |
|       |               |                  |                |                                    | 241-260                                        | U0~UF, UH, UL, UP, UU                           |  |
|       | 04            | 30008            | 2 Bytes        | Swing left/right                   | 1-5: swing                                     | angle 1-5, 14: auto swing                       |  |
|       | 04            | 30009            | 2 Bytes        | Swing up/down                      | 1-5: swing                                     | angle 1-5, 14: auto swing                       |  |
|       | 04            | 30010            | 2 Bytes        | Upper limit of cooling temperature | Actual temperature (° C) × 10                  |                                                 |  |
|       | 04            | 30011            | 2 Bytes        | Lower limit of cooling temperature | Actual tem                                     | perature (°C) × 10                              |  |
|       | 04            | 30012            | 2 Bytes        | Upper limit of heating temperature | Actual tem                                     | perature (°C) × 10                              |  |
|       | 04            | 30013            | 2 Bytes        | Lower limit of heating temperature | Actual tem                                     | perature (°C) × 10                              |  |
|       |               |                  |                |                                    | Bit7                                           | 1: auto mode locked, 0: auto<br>mode unlocked   |  |
|       |               |                  |                |                                    |                                                | 0: unlocked,                                    |  |
|       | 04            | 30014            | 2 D            | Mode lock                          |                                                | 1: fan mode locked,                             |  |
|       | 04            | 30014            | 2 Bytes        | wiode lock                         | Bit4~Bit0                                      | 2: cool mode locked,                            |  |
|       |               |                  |                |                                    |                                                | 3: heat mode locked,                            |  |
|       |               |                  |                |                                    |                                                | 6: dry mode locked                              |  |
|       |               |                  |                |                                    | When bit 7 locked.                             | and bits 4-0 are all 0, no mode is              |  |
|       | 04            | 30015            | 2 Bytes        | On/Off lock                        | 0: unlocked                                    | d, 1: on locked, 2: off locked                  |  |
|       | <b>.</b> 1    | 55515            | 20,000         | 2, 5.1. 155.1                      | J. a. Hocket                                   | .,                                              |  |

|       | Function code | Register address | Data<br>length | Name                           |                                                                                             | De                                                                                                    | finition                                                                                                    |  |  |
|-------|---------------|------------------|----------------|--------------------------------|---------------------------------------------------------------------------------------------|----------------------------------------------------------------------------------------------------|----------------------------------------------------------------------------------------------------|--|--|
|       | 04            | 30016            | 2 Bytes        | Fan speed lock                 | 1-7                                                                                         | Fan speed unlo<br>7-fan-speed IDU<br>1-7: speed 1 to<br>3-fan-speed IDU<br>1, 2: low fan spe<br>3, 4: medium fa<br>5, 6, 7: high fan<br>Auto fan speed | J<br>speed 7 locked<br>J<br>eed locked<br>n speed locked<br>speed locked                                                                                                    |  |  |
|       | 04            | 30017            | 2 Bytes        | Swing up/down lock             | 0: un<br>1-5: a<br>14: a                                                                    | locked<br>angle 1 to angle 5<br>uto swing locked                                                                                                    |                                                                                                    |  |  |
|       | 04            | 30018            | 2 Bytes        | Remote controller lock         | 0: un                                                                                       | locked, 1: locked                                                                                                    |                                                                                                    |  |  |
|       | 04            | 30019            | 2 Bytes        | Wired controller lock          | 0: un                                                                                       | locked, 1: locked                                                                                                    |                                                                                                    |  |  |
|       | 04            | 30020            | 2 Bytes        | IDU electronic expansion valve | Actual opening                                                                              |                                                                                                    |                                                                                                    |  |  |
|       | 04            | 30021            | 2 Bytes        | T2A                            | Actu                                                                                        | al temperature (°                                                                                                    | C) × 10                                                                                                    |  |  |
|       | 04            | 30022            | 2 Bytes        | T2B                            | Actu                                                                                        | al temperature (°                                                                                                    | C) × 10                                                                                                    |  |  |
| 0#IDU | 04            | 30023            | 2 Bytes        | IDU model                      | 1: 4-V<br>2: Wa<br>3: Me<br>Duc<br>4: Lov<br>5: Air<br>6: Hig<br>7: Coi<br>8: Cei<br>9: 10: | w Static Pressure Duct Handling Unit th Static Pressure Duct mpact 4-Way Cassette ling & Floor Floor Standing 3. 20: Fresh Air Processing Unit         | 12: Inverter Split AC 13: Heat Recovery Ventilator 14: 1-Way Cassette 15: 2-Way Cassette 16: console 17: High Temperature Hydro Module 21: AHUKIT (return air control) 22: Floor Standing 24: AHUKIT (discharge air control) |  |  |
|       | 04            | 30024            | 2 Bytes        | IDU HP                         | 201-<br>221-                                                                                | 0-200: 0-20 HP<br>201-220: 21-40 HP<br>221-240: 42-80 HP                                                                                               |                                                                                                    |  |  |
|       | 04            | 30025            | 2 Bytes        | IDU fan speed levels           | 1: 7 f                                                                                      | an speed levels<br>an speed levels                                                                                                    |                                                                                                    |  |  |
|       | 04            | 30026            | 2 Bytes        | Reserved                       | Rese                                                                                        |                                                                                                    |                                                                                                    |  |  |
|       | 04            | 30027            | 2 Bytes        | Reserved                       | Rese                                                                                        |                                                                                                    |                                                                                                    |  |  |
|       | 04            | 30028            | 2 Bytes        | Reserved                       |                                                                                             | Reserved                                                                                                    |                                                                                                    |  |  |
|       | 04            | 30029            | 2 Bytes        | Reserved                       | Rese                                                                                        | rved                                                                                                    |                                                                                                    |  |  |

|                      | Function | Register   | Data    | Name                             |                                                                 | Definition                                                                                                    |  |  |
|----------------------|----------|------------|---------|----------------------------------|-----------------------------------------------------------------|----------------------------------------------------------------------------------------------------|--|--|
|                      | code     | address    | length  |                                  |                                                                 | Deminion                                                                                                    |  |  |
| 0#IDU                | 04       | 30030      | 2 Bytes | Reserved                         | Reserved                                                        |                                                                                                    |  |  |
|                      | 04       | 30031      | 2 Bytes | Reserved                         | Reserved                                                        |                                                                                                    |  |  |
|                      | 04       | 30032      | 2 Bytes | Reserved                         | Reserved                                                        |                                                                                                    |  |  |
|                      | •••      | •••        | •••     |                                  | •••                                                             |                                                                                                    |  |  |
| n#<br>IDU(The        | 04       | 30001+n*32 | 2 Bytes | Operating mode                   | Bit7 Bit4~Bit0                                                  | Auto mode 1: yes, 0: no Actual mode 0: Shutdown 1: Fan 2: Cooling 3: Heating 4: Forced cooling 6: Drying                                                |  |  |
|                      | 04       | 30002+n*32 | 2 Bytes | Operating fan speed              | Bit7 Bit4~Bit0                                                  | Auto fan speed 1: yes, 0: no 7-fan-speed IDU 1-7: speed 1 to speed 7 3-fan-speed IDU 1, 2: low fan speed 3, 4: medium fan speed 5, 6, 7: high fan speed |  |  |
| valid                | 04       | 30003+n*32 | 2 Bytes | Set temperature                  | Actual tem                                                      | perature (°C) × 10                                                                                                    |  |  |
| value of<br>n ranges | 04       | 30004+n*32 | 2 Bytes | Cooling temperature in auto mode | Actual tem                                                      | Actual temperature (° C) × 10                                                                                                    |  |  |
| from 0<br>to 63.)    | 04       | 30005+n*32 | 2 Bytes | Heating temperature in auto mode | Actual temperature ( $^{\circ}$ C) $\times$ 10                  |                                                                                                    |  |  |
|                      | 04       | 30006+n*32 | 2 Bytes | Indoor ambient temperature       | Actual tem                                                      | perature (°C) × 10                                                                                                    |  |  |
|                      |          |            |         |                                  | Low byte of error code+Bit 0 of the high byte of the error code |                                                                                                    |  |  |
|                      |          |            |         |                                  | 0                                                               | No fault                                                                                                    |  |  |
|                      |          |            |         |                                  | 1~20                                                            | A0~AF, AH, AL, AP, AU                                                                                                    |  |  |
|                      |          |            |         |                                  | 21~40                                                           | b0~bF, bH, bL, bP, bU                                                                                                    |  |  |
|                      |          |            |         |                                  | 41~60                                                           | C0~CF, CH, CL, CP, CU                                                                                                    |  |  |
|                      |          |            |         |                                  | 61~80                                                           | E0~EF, EH, EL, EP, EU                                                                                                    |  |  |
|                      | 04       | 30007+n*32 | 2 Bytes | IDU error code                   | 81~100                                                          | F0~FF, FH, FL, FP, FU                                                                                                    |  |  |
|                      |          |            |         |                                  | 101~120                                                         | H0~HF, HH, HL, HP, HU                                                                                                    |  |  |
|                      |          |            |         |                                  | 121~140                                                         | L0~LF, LH, LL, LP, LU                                                                                                    |  |  |
|                      |          |            |         |                                  | 141-160                                                         | J0~JF, JH, JL, JP, JU                                                                                                    |  |  |
|                      |          |            |         |                                  | 161-180                                                         | n0~nF, nH, nL, nP, nU                                                                                                    |  |  |
|                      |          |            |         |                                  | 181-200                                                         | PO~PF, PH, PL, PP, PU                                                                                                    |  |  |
|                      |          |            |         |                                  | 201-220                                                         | r0~rF, rH, rL, rP, rU                                                                                                    |  |  |
|                      |          |            |         |                                  | 221-240                                                         | t0~tF, tH, tL, tP, Tu                                                                                                    |  |  |
|                      |          |            |         |                                  | 241-260                                                         | U0~UF, UH, UL, UP, UU                                                                                                    |  |  |

|                              | Function code | Register   | Data<br>length | Name                               |        |                                      | Definition                                                                                                    |  |
|------------------------------|---------------|------------|----------------|------------------------------------|--------|--------------------------------------|----------------------------------------------------------------------------------------------------|--|
|                              | 04            | 30008+n*32 |                | Swing left/right                   | 1-5: s | wing                                 | angle 1-5, 14: auto swing                                                                                               |  |
|                              | 04            | 30009+n*32 | 2 Bytes        | Swing up/down                      | 1-5: s | 1-5: swing angle 1-5, 14: auto swing |                                                                                                    |  |
|                              | 04            | 30010+n*32 | 2 Bytes        | Upper limit of                     | Actua  | Actual temperature (° C) × 10        |                                                                                                    |  |
|                              |               |            |                | cooling temperature                |        |                                      |                                                                                                    |  |
|                              | 04            | 30011+n*32 | 2 Bytes        | Lower limit of cooling temperature | Actua  | l tem                                | perature (°C) × 10                                                                                                    |  |
|                              | 04            | 30012+n*32 | 2 Bytes        | Upper limit of heating temperature | Actua  | l tem                                | perature (°C) × 10                                                                                                    |  |
|                              | 04            | 30013+n*32 | 2 Bytes        | Lower limit of heating temperature | Actua  | l tem                                | perature (°C) × 10                                                                                                    |  |
|                              |               |            |                |                                    | Bit7   |                                      | 1: auto mode locked, 0: auto mode unlocked                                                                              |  |
| n#                           | 04            | 30014+n*32 | 2 Bytes        | Mode lock                          | Bit4~  | Bit0                                 | 0: unlocked, 1: fan mode locked, 2: cool mode locked, 3: heat mode locked, 6: dry mode locked                           |  |
| IDU(The<br>valid<br>value of |               |            |                |                                    | When   |                                      | and bits 4-0 are all 0, no mode is                                                                                      |  |
| n ranges                     | 04            | 30015+n*32 | 2 Bytes        | On/Off lock                        | 0: unl | ocked                                | d, 1: on locked, 2: off locked                                                                                          |  |
| from 0                       | 04 30016+n*32 |            | 2 Bytes        | Fan speed lock                     | 0      | Fan                                  | speed unlocked                                                                                                    |  |
| to 63.)                      |               | 30016+n*32 |                |                                    | 1-7    | 1-7:<br>3-fa:<br>1, 2:<br>3, 4:      | n-speed IDU speed 1 to speed 7 locked n-speed IDU low fan speed locked medium fan speed locked 7: high fan speed locked |  |
|                              |               |            |                |                                    | 14     | Auto                                 | o fan speed locked                                                                                                    |  |
|                              | 04            | 30017+n*32 | 2 Bytes        | Swing up/down<br>locked            |        | ngle                                 | d<br>1 to angle 5 locked<br>ving locked                                                                                 |  |
|                              | 04            | 30018+n*32 | 2 Bytes        | Remote control locking             | 0: unl | ocked                                | d, 1: locked                                                                                                    |  |
|                              | 04            | 30019+n*32 | 2 Bytes        | Wired controller locking           | 0: unl | ocked                                | d, 1: locked                                                                                                    |  |
|                              | 04            | 30020+n*32 | 2 Bytes        | IDU electronic expansion valve     | Actua  | l ope                                | ning                                                                                                    |  |
|                              | 04            | 30021+n*32 | 2 Bytes        | T2A                                |        |                                      | perature (°C) × 10                                                                                                    |  |
|                              | 04            | 30022+n*32 | 2 Bytes        | T2B                                | Actua  | l tem                                | perature (°C) × 10                                                                                                    |  |

|                   | Function code | Register<br>address | Data<br>length | Name                 | De                                                                                                    | finition                                                                                                    |  |
|-------------------|---------------|---------------------|----------------|----------------------|----------------------------------------------------------------------------------------------------|----------------------------------------------------------------------------------------------------|--|
|                   | 04            | 30023+n*32          | 2 Bytes        | IDU model            | 0: 1st Generation IDU 1: 4-Way Cassette 2: Wall-mounted 3: Medium Static Pressure Duct 4: Low Static Pressure Duct 5: Air Handling Unit 6: High Static Pressure Duct 7: Compact 4-Way Cassette 8: Ceiling & Floor 9: 10: Floor Standing 11: 18: 20: Fresh Air Processing Unit | 12: Inverter Split AC 13: Heat Recovery Ventilator 14: 1-Way Cassette 15: 2-Way Cassette 16: console 17: High Temperature Hydro Module 21: AHUKIT (return air control) 22: Floor Standing 24: AHUKIT (discharge air control) |  |
| n#<br>IDU(The     | 04            | 30024+n*32          | 2 Bytes        | IDU HP               | 0-200: 0-20 HP<br>201-220: 21-40 HP<br>221-240: 42-80 HP                                                                                                    |                                                                                                    |  |
| valid<br>value of | 04            | 30025+n*32          | 2 Bytes        | IDU fan speed levels | 0: 3 fan speed levels<br>1: 7 fan speed levels                                                                                                    |                                                                                                    |  |
| n ranges          | 04            | 30026+n*32          | 2 Bytes        | Reserved             | Reserved                                                                                                    |                                                                                                    |  |
| from 0            | 04            | 30027+n*32          | 2 Bytes        | Reserved             | Reserved                                                                                                    |                                                                                                    |  |
| to 63.)           | 04            | 30028+n*32          | 2 Bytes        | Reserved             | Reserved                                                                                                    |                                                                                                    |  |
|                   | 04            | 30029+n*32          | 2 Bytes        | Reserved             | Reserved                                                                                                    |                                                                                                    |  |
|                   | 04            | 30030+n*32          | 2 Bytes        | Reserved             | Reserved                                                                                                    |                                                                                                    |  |
|                   | 04            | 30031+n*32          | 2 Bytes        | Reserved             | Reserved                                                                                                    |                                                                                                    |  |
|                   | 04            | 30032+n*32          | 2 Bytes        | Reserved             | Reserved                                                                                                    |                                                                                                    |  |

### 2.2.2 ODU

|                                                | Function code | Register<br>address | Data<br>length | Name                        | Definition                                                                          |
|------------------------------------------------|---------------|---------------------|----------------|-----------------------------|-------------------------------------------------------------------------------------|
| n#<br>IDU(The<br>valid<br>value of<br>n ranges | 04            | 34001               | 2 Bytes        | Operating mode              | 0: Shutdown 2: Cooling 3: Heating 4: Forced cooling 29: Mix-cooling 30: Mix-heating |
| from 0                                         | 04            | 34002               | 2 Bytes        | Fan 1                       | Speed of fan 1                                                                      |
| to 63.)                                        | 04            | 34003               | 2 Bytes        | Fan 2                       | Speed of fan 2                                                                      |
|                                                | 04            | 34004               | 2 Bytes        | Outdoor ambient temperature | Actual temperature ( $^{\circ}$ C) $\times$ 10                                      |
|                                                | 04            | 34005               | 2 Bytes        | Frequency of compressor 1   | Speed of compressor 1                                                               |

|                   | Function code | Register address | Data<br>length | Name                                  |              | Definition                                        |
|-------------------|---------------|------------------|----------------|---------------------------------------|--------------|---------------------------------------------------|
|                   | 04            | 34006            | 2 Bytes        | Frequency of compressor 2             | Speed of co  | mpressor 2                                        |
|                   | 04            | 34007            | 2 Bytes        | Discharge temperature of compressor 1 | Discharge to | emperature of compressor 1                        |
|                   | 04            | 34008            | 2 Bytes        | Discharge temperature of compressor 2 | Discharge to | emperature of compressor 2                        |
|                   | 04            | 34009            | 2 Bytes        | High pressure                         | Actual press | sure x 10                                         |
|                   | 04            | 34010            | 2 Bytes        | Low pressure                          | Actual press | sure x 100                                        |
|                   |               |                  |                |                                       | _            | the error code + Bit 0 of the<br>f the error code |
|                   |               |                  |                |                                       | 0            | No fault                                          |
|                   |               |                  |                |                                       | 1~20         | A0~AF, AH, AL, AP, AU                             |
|                   |               |                  |                |                                       | 21~40        | b0~bF, bH, bL, bP, bU                             |
|                   |               |                  |                |                                       | 41~60        | C0~CF, CH, CL, CP, CU                             |
|                   |               |                  |                |                                       | 61~80        | E0~EF, EH, EL, EP, EU                             |
|                   |               |                  |                |                                       | 81~100       | F0~FF, FH, FL, FP, FU                             |
| n#                | 04            | 34011            | 2 Bytes        | Error code                            | 101~120      | H0~HF, HH, HL, HP, HU                             |
| IDU(The           |               |                  |                |                                       | 121~140      | L0~LF, LH, LL, LP, LU                             |
| valid             |               |                  |                |                                       | 141-160      | J0~JF, JH, JL, JP, JU                             |
| value of          |               |                  |                |                                       | 161-180      | n0~nF, nH, nL, nP, nU                             |
| n ranges          |               |                  |                |                                       | 181-200      | P0~PF, PH, PL, PP, PU                             |
| from 0            |               |                  |                |                                       | 201-220      | r0~rF, rH, rL, rP, rU                             |
| to 63.)           |               |                  |                |                                       | 221-240      | t0~tF, tH, tL, tP, Tu                             |
|                   |               |                  |                |                                       | 241-260      | U0~UF, UH, UL, UP, UU                             |
|                   | 04            | 34012            | 2 Bytes        | T3                                    | Actual temp  | perature (°C) × 10                                |
|                   | 04            | 34013            | 2 Bytes        | Discharge superheat                   | Discharge s  | uperheat                                          |
|                   | 04            | 34014            | 2 Bytes        | Compressor current 1                  | Actual curre | ent value                                         |
|                   | 04            | 34015            | 2 Bytes        | Compressor current 2                  | Actual curre | ent value                                         |
|                   | 04            | 34016            | 2 Bytes        | HP                                    | 1-100: 0.1-1 | 0 HP                                              |
|                   |               |                  |                |                                       | 101-240: 11  | -150 HP                                           |
|                   | 04            | 34017            | 2 Bytes        | Reserved                              | Reserved     |                                                   |
|                   | 04            | 34018            | 2 Bytes        | Reserved                              | Reserved     |                                                   |
|                   | 04            | 34019            | 2 Bytes        | Reserved                              | Reserved     |                                                   |
|                   | 04            | 34020            | 2 Bytes        | Reserved                              | Reserved     |                                                   |
| •••               | •••           | •••              | •••            | •••                                   | •••          |                                                   |
| n#                |               |                  |                |                                       | 0: Shutdow   | n                                                 |
| ODU(Th<br>e valid |               |                  |                |                                       | 2: Cooling   |                                                   |
| value of          | 04            | 34001+20*n       | 2 Bytos        | Operating mode                        | 3: Heating   |                                                   |
| n ranges          | 04            | 34001+20"[]      | 2 bytes        | Operating mode                        | 4: Forced co | ooling                                            |
| from 0            |               |                  |                |                                       | 29: Mix-coo  | ling                                              |
| to 31.)           |               |                  |                |                                       | 30: Mix-hea  | ting                                              |

|          | Function code | Register<br>address | Data<br>length | Name                                  |                               | Definition                                        |  |
|----------|---------------|---------------------|----------------|---------------------------------------|-------------------------------|---------------------------------------------------|--|
|          | 04            | 34002+20*n          |                | Fan 1                                 | Speed of fai                  | n 1                                               |  |
|          | 04            | 34003+20*n          |                | Fan 2                                 | Speed of fai                  |                                                   |  |
|          | 04            | 34004+20*n          | ,              | Outdoor ambient                       |                               | perature (° C) × 10                               |  |
|          | 04            | 34004120 11         | 2 bytes        | temperature                           | netual temperature ( 'C) / 10 |                                                   |  |
|          | 04            | 34005+20*n          | 2 Bytes        | Frequency of compressor 1             | Speed of co                   | mpressor 1                                        |  |
|          | 04            | 34006+20*n          | 2 Bytes        | Frequency of compressor 2             | Speed of co                   | mpressor 2                                        |  |
|          | 04            | 34007+20*n          | 2 Bytes        | Discharge temperature of compressor 1 | Discharge to                  | emperature of compressor 1                        |  |
|          | 04            | 34008+20*n          | 2 Bytes        | Discharge temperature of compressor 2 | Discharge to                  | emperature of compressor 2                        |  |
|          | 04            | 34009+20*n          | 2 Bytes        | High pressure                         | Actual press                  | sure x 10                                         |  |
|          | 04            | 34010+20*n          | 2 Bytes        | Low pressure                          | Actual press                  | sure x 100                                        |  |
|          |               |                     |                | ·                                     | ,                             | the error code + Bit 0 of the<br>f the error code |  |
|          |               |                     | 2 Bytes        |                                       | 0                             | No fault                                          |  |
|          |               |                     |                |                                       | 1~20                          | A0~AF, AH, AL, AP, AU                             |  |
| n#       |               |                     |                |                                       | 21~40                         | b0~bF, bH, bL, bP, bU                             |  |
| ODU(Th   |               |                     |                |                                       | 41~60                         | C0~CF, CH, CL, CP, CU                             |  |
| e valid  |               |                     |                | Error code                            | 61~80                         | E0~EF, EH, EL, EP, EU                             |  |
| value of | 0.4           | 04 34011+20*n       |                |                                       | 81~100                        | F0~FF, FH, FL, FP, FU                             |  |
| n ranges | 04            |                     |                |                                       | 101~120                       | H0~HF, HH, HL, HP, HU                             |  |
| from 0   |               |                     |                |                                       | 121~140                       | L0~LF, LH, LL, LP, LU                             |  |
| to 31.)  |               |                     |                |                                       | 141-160                       | JO~JF, JH, JL, JP, JU                             |  |
|          |               |                     |                |                                       | 161-180                       | n0~nF, nH, nL, nP, nU                             |  |
|          |               |                     |                |                                       | 181-200                       | P0~PF, PH, PL, PP, PU                             |  |
|          |               |                     |                |                                       | 201-220                       | r0~rF, rH, rL, rP, rU                             |  |
|          |               |                     |                |                                       | 221-240                       | t0~tF, tH, tL, tP, Tu                             |  |
|          |               |                     |                |                                       | 241-260                       | U0~UF, UH, UL, UP, UU                             |  |
|          | 04            | 34012+20*n          | 2 Bytes        | T3                                    | Actual temp                   | perature (°C) × 10                                |  |
|          | 04            | 34013+20*n          |                | Discharge superheat                   | Discharge s                   |                                                   |  |
|          | 04            | 34014+20*n          | -              | Compressor current 1                  | Actual curre                  | •                                                 |  |
|          | 04            | 34015+20*n          | ,              | Compressor current 2                  | Actual curre                  |                                                   |  |
|          | 04            | 34016+20*n          |                | HP                                    | 1-100: 0.1-1                  |                                                   |  |
|          |               |                     | 20,000         |                                       | 101-240: 11                   |                                                   |  |
|          | 04            | 34017+20*n          | 2 Bytes        | Reserved                              | Reserved                      |                                                   |  |
|          | 04            | 34018+20*n          | -              |                                       | Reserved                      |                                                   |  |
|          | 04            | 34019+20*n          |                | Reserved                              | Reserved                      |                                                   |  |
|          | 04            | 34020+20*n          |                | Reserved                              | Reserved                      |                                                   |  |

## 2.2.3 By IDU/ODU Parameter Type (Continuous Addresses)

|                         | Function code | Register<br>address | Data<br>length | Name      |                       | Definition                                                      |
|-------------------------|---------------|---------------------|----------------|-----------|-----------------------|-----------------------------------------------------------------|
|                         | 04            | 36001               | 2 Bytes        | IDU 0     |                       |                                                                 |
|                         | 04            | 36002               | 2 Bytes        |           | Bit7                  | Auto mode 1: yes, 0: no                                         |
| IDU                     | 04            | 36003               | 2 Bytes        | IDU 2     |                       | Actual mode                                                     |
|                         |               |                     |                |           |                       | 0: Shutdown                                                     |
| operating               | 04            | 36063               | 2 Bytes        | IDU 62    | Bit4~Bit0             | 1: Fan                                                          |
| mode                    | 04            | 36064               |                | IDU 63    | DIL4~DILU             | 2: Cooling                                                      |
|                         | 04            | 30004               | 2 Bytes        | IDU 63    |                       | 3: Heating                                                      |
|                         |               |                     |                |           |                       | 4: Forced cooling                                               |
|                         |               |                     |                |           |                       | 6: Drying                                                       |
|                         | 04            | 36065               | 2 Bytes        | IDU 0     | Bit7                  | Auto fan speed 1: yes, 0: no                                    |
|                         | 04            | 36066               | 2 Bytes        | IDU 1     |                       | 7-fan-speed IDU                                                 |
| IDU                     | 04            | 36067               | 2 Bytes        | IDU 2     |                       | 1-7: speed 1 to                                                 |
| operating               | •••           | •••                 |                | •••       |                       | speed 7                                                         |
| fan speed               | 04            | 36127               | 2 Bytes        | IDU 62    | Bit4~Bit0             | 3-fan-speed IDU                                                 |
|                         | 04            | 36128               | 2 Bytes        | IDU 63    |                       | 1, 2: low fan speed                                             |
|                         |               |                     |                |           |                       | 3, 4: medium fan speed                                          |
|                         |               |                     |                |           |                       | 5, 6, 7: high fan speed                                         |
|                         |               |                     |                |           |                       | o, o,                                                           |
|                         | 04            | 36129               | 2 Bytes        | IDU 0     |                       |                                                                 |
|                         | 04            | 36130               | 2 Bytes        | IDU 1     |                       |                                                                 |
| IDU set                 | 04            | 36131               | 2 Bytes        | IDU 2     | Actual tem            | perature (°C) × 10                                              |
| temperature             |               | •••                 |                |           | /tetaar terr          | peracare ( e) ** 10                                             |
|                         | 04            | 36191               | 2 Bytes        | IDU 62    |                       |                                                                 |
|                         | 04            | 36192               | 2 Bytes        | IDU 63    |                       |                                                                 |
|                         | 04            | 36193               | 2 Bytes        | IDU 0     |                       |                                                                 |
|                         | 04            | 36194               | 2 Bytes        | IDU 1     |                       |                                                                 |
| IDU ambient             | 04            | 36195               | 2 Bytes        | IDU 2     | Actual tem            | perature (°C) × 10                                              |
| temperature             | •••           | •••                 |                | •••       | /ictual tell          | peracare ( c/ x ro                                              |
|                         | 04            | 36255               | 2 Bytes        | IDU 62    |                       |                                                                 |
|                         | 04            | 36256               | 2 Bytes        | IDU 63    |                       |                                                                 |
| IDU<br>on/off<br>status | 04            | 36257               | 2 Bytes        | IDUs 0-15 | 0: off                | rating status of IDU 00, 1: on, rating status of IDU 01, 1: on, |
|                         |               |                     |                |           | Bit 15: ope<br>0: off | rating status of IDU 15, 1: on,                                 |

|                         | Function | Register | Data<br>length | Name       | Definition                                                                                                    |
|-------------------------|----------|----------|----------------|------------|----------------------------------------------------------------------------------------------------|
|                         | 04       | 36258    |                | IDUs 16-31 | Bit 00: operating status of IDU 16, 1: on, 0: off Bit 01: operating status of IDU 17, 1: on, 0: off Bit 15: operating status of IDU 31, 1: on, 0: off                |
| IDU<br>on/off<br>status | 04       | 36259    | 2 Bytes        | IDUs 32-47 | Bit 00: operating status of IDU 32, 1: on, 0: off Bit 01: operating status of IDU 33, 1: on, 0: off Bit 15: operating status of IDU 47, 1: on, 0: off                |
|                         | 04       | 36260    | 2 Bytes        | IDUs 48-63 | Bit 00: operating status of IDU 48, 1: on, 0: off Bit 01: operating status of IDU 49, 1: on, 0: off Bit 15: operating status of IDU 63, 1: on, 0: off                |
|                         | 04       | 36261    | 2 Bytes        | IDUs 0-15  | Bit 00: online status of IDU 00, 1: online, 0: offline Bit 01: online status of IDU 01, 1: online, 0: offline Bit 15: online status of IDU 15, 1: online, 0: offline |
| IDU<br>online<br>status | 04       | 36262    | 2 Bytes        | IDUs 16-31 | Bit 00: online status of IDU 16, 1: online, 0: offline Bit 01: online status of IDU 17, 1: online, 0: offline Bit 15: online status of IDU 31, 1: online, 0: offline |
|                         | 04       | 36263    | 2 Bytes        | IDUs 32-47 | Bit 00: online status of IDU 32, 1: online, 0: offline Bit 01: online status of IDU 33, 1: online, 0: offline Bit 15: online status of IDU 47, 1: online, 0: offline |

|                         | Function code | Register<br>address | Data<br>length | Name       | Definition                                                                                                    |
|-------------------------|---------------|---------------------|----------------|------------|----------------------------------------------------------------------------------------------------|
| IDU<br>online<br>status | 04            | 36264               | 2 Bytes        | IDUs 48-63 | Bit 00: online status of IDU 48, 1: online, 0: offline Bit 01: online status of IDU 49, 1: online, 0: offline Bit 15: online status of IDU 63, 1: online, 0: offline                                                                                                    |
| IDU fault               | 04            | 36265               | 2 Bytes        | IDUs 0-15  | Bit 00: fault status of IDU 00, 1: yes, 0: no Bit 01: fault status of IDU 01, 1: yes, 0: no Bit 15: fault status of IDU 15, 1: yes, 0: no                                                                                                    |
|                         | 04            | 36266               | 2 Bytes        | IDUs 16-31 | Bit 00: fault status of IDU 16, 1: yes, 0: no Bit 01: fault status of IDU 17, 1: yes, 0: no Bit 15: fault status of IDU 31, 1: yes, 0: no                                                                                                    |
| status                  | 04            | 36267               | 2 Bytes        | IDUs 32-47 | Bit 00: fault status of IDU 32, 1: yes, 0: no Bit 01: fault status of IDU 33, 1: yes, 0: no Bit 15: fault status of IDU 47, 1: yes, 0: no                                                                                                    |
|                         | 04            | 36268               | 2 Bytes        | IDUs 48-63 | Bit 00: fault status of IDU 48, 1: yes, 0: no Bit 01: fault status of IDU 49, 1: yes, 0: no Bit 15: fault status of IDU 63, 1: yes, 0: no                                                                                                    |
| ODU operating status    | 04            | 36269               | 2 Bytes        | ODUs 0-15  | Bit 00: operating status of ODU 00 (system 00), 1: yes, 0: no Bit 01: operating status of ODU 01 (system 00), 1: yes, 0: no Bit 12: operating status of ODU 12 (system 03), 1: yes, 0: no Bit 13: operating status of ODU 13 (system 03), 1: yes, 0: no Bit 14: operating status of ODU 14 (system 03), 1: yes, 0: no Bit 15: operating status of ODU 15 (system 03), 1: yes, 0: no |

|                      | Function code | Register | Data    | Name       | Definition                                                                                                    |
|----------------------|---------------|----------|---------|------------|----------------------------------------------------------------------------------------------------|
| ODU operating status | 04            | 36270    | 2 Bytes | ODUs 16-31 | Bit 00: operating status of ODU 16 (system 04), 1: yes, 0: no Bit 01: operating status of ODU 17 (system 04), 1: yes, 0: no Bit 12: operating status of ODU 28 (system 07), 1: yes, 0: no Bit 13: operating status of ODU 29 (system 07), 1: yes, 0: no Bit 14: operating status of ODU 30 (system 07), 1: yes, 0: no Bit 15: operating status of ODU 31 (system 07), 1: yes, 0: no |
| ODU faul             | 04<br>t       | 36271    | 2 Bytes | ODUs 0-15  | Bit 00: fault status of ODU 00 (system 00), 1: yes, 0: no Bit 01: fault status of ODU 01 (system 00), 1: yes, 0: no Bit 12: fault status of ODU 12 (system 03), 1: yes, 0: no Bit 13: fault status of ODU 13 (system 03), 1: yes, 0: no Bit 14: fault status of ODU 14 (system 03), 1: yes, 0: no Bit 15: fault status of ODU 15 (system 03), 1: yes, 0: no                         |
| status               | 04            | 36272    | 2 Bytes | ODUs 16-31 | Bit 00: fault status of ODU 16 (system 04), 1: yes, 0: no Bit 01: fault status of ODU 17 (system 04), 1: yes, 0: no Bit 12: fault status of ODU 28 (system 07), 1: yes, 0: no Bit 13: fault status of ODU 29 (system 07), 1: yes, 0: no Bit 14: fault status of ODU 30 (system 07), 1: yes, 0: no Bit 15: fault status of ODU 31 (system 07), 1: yes, 0: no                         |

|                         | Function code | Register<br>address | Data<br>length | Name       | Definition                                                                                                    |
|-------------------------|---------------|---------------------|----------------|------------|----------------------------------------------------------------------------------------------------|
| ODU<br>online<br>status | 04            | 36273               | 2 Bytes        | ODUs 0-15  | Bit 00: online status of ODU 00 (system 00), 1: yes, 0: no Bit 01: online status of ODU 01 (system 00), 1: yes, 0: no Bit 12: online status of ODU 12 (system 03), 1: yes, 0: no Bit 13: online status of ODU 13 (system 03), 1: yes, 0: no Bit 14: online status of ODU 14 (system 03), 1: yes, 0: no Bit 15: online status of ODU 15 (system 03), 1: yes, 0: no |
|                         | 04            | 36274               | 2 Bytes        | ODUs 16-31 | Bit 00: online status of ODU 16 (system 04), 1: yes, 0: no Bit 01: online status of ODU 17 (system 04), 1: yes, 0: no Bit 12: online status of ODU 28 (system 07), 1: yes, 0: no Bit 13: online status of ODU 29 (system 07), 1: yes, 0: no Bit 14: online status of ODU 30 (system 07), 1: yes, 0: no Bit 15: online status of ODU 31 (system 07), 1: yes, 0: no |

## 2.3 Holding Register

# 2.3.1 All-off Control Register

|          | Function code | Register<br>address | Data<br>length | Name               | Definition |
|----------|---------------|---------------------|----------------|--------------------|------------|
| IDUs 0-6 | 06            | 40001               | 2 Bytes        | Turn off IDUs 0-63 | 1: all off |

## 2.3.2 IDU Control Register 1

|       | Function code | Register | Data<br>length | Name            |                                                                                         | Definition                                                                                                    |
|-------|---------------|----------|----------------|-----------------|-----------------------------------------------------------------------------------------|----------------------------------------------------------------------------------------------------|
|       | 06/16         | 40002    | J              | Set mode        | 0xFF: unch<br>0x9F: off<br>0xDF: on<br>Start up ar<br>Bit7<br>Bit6<br>Bit5<br>Bit0~Bit4 | anged  and specify the operating mode:  Auto mode, valid when the value is 1  Fixed to 1  Fixed to 0  1: Fan  2: Cooling  3: Heating  6: Drying                                                                                                    |
| 0#IDU | 06/16         | 40003    | 2 Bytes        | Set fan speed   | 0x01: For a                                                                             | Auto fan speed 1: yes, 0: no For a 7-fan-speed IDU, values 1-7 indicate fan speeds 1 to 7, respectively. For a 3-fan-speed IDU, values 1 and 2 indicate low fan speed, 3 and 4 indicate medium fan speed, 5, 6, and 7 indicate high fan speed is set. 7-fan-speed IDU, fan speed 1 is -fan-speed IDU, low fan speed is |
|       | 06/16         | 40004    | 2 Bytes        | Set temperature |                                                                                         | nanged  0.5° C, 1: yes, 0: no  The setting range of 1-100 means 1° C to 100° C.  temperature is set to 17.5° C. temperature is set to 17° C.                                                                                                    |

|       | Function code | Register<br>address | Data<br>length | Name                             |                                                        | Definition                                                                                 |
|-------|---------------|---------------------|----------------|----------------------------------|--------------------------------------------------------|--------------------------------------------------------------------------------------------|
|       |               |                     |                |                                  | 0xFF: unch                                             | nanged                                                                                     |
|       |               |                     |                |                                  | Bit7                                                   | 0.5° C, 1: yes, 0: no                                                                      |
|       |               |                     |                | Cooling temperature              | Bit0-Bit6                                              | The setting range of 1-100 means 1° C to 100° C.                                           |
|       | 06/16         | 40005               | 2 Bytes        | in auto mode                     | is 17.5° C.                                            | cooling temperature in auto mode                                                           |
|       |               |                     |                |                                  | 0xFF: unch                                             | nanged                                                                                     |
|       |               | 40006 2 By          |                |                                  | Bit7                                                   | 0.5° C, 1: yes, 0: no                                                                      |
|       |               |                     |                | Heating temperature in auto mode | Bit0-Bit6                                              | The setting range of 1-100 means 1° C to 100° C.                                           |
|       | 06/16 4       |                     | 2 Bytes        |                                  | is 17.5° C.                                            | cooling temperature in auto mode                                                           |
| 0#IDU | 06/16         | 40007               | 2 Bytes        | Swing Left/Right                 | 0xFF: unchanged<br>1-5: angle 1 to angle 5             |                                                                                            |
|       |               |                     |                |                                  | 14: auto sv                                            | ving                                                                                       |
|       | 06/16         | 40008               | 2 Bytes        | Swing up/down                    | 0xFF: unchanged 1-5: angle 1 to angle 5 14: auto swing |                                                                                            |
|       |               |                     |                |                                  | 0xFF: unch                                             | nanged                                                                                     |
|       |               |                     |                |                                  | Bit7                                                   | 0.5° C, 1: yes, 0: no                                                                      |
|       |               |                     |                | Upper limit of                   | Bit0-Bit6                                              | The setting range of 1-100 means 1° C to 100° C.                                           |
|       | 06/16         | 40009               | 2 Bytes        | heating temperature              | temperatu<br>0x11: The                                 | upper limit of the heating<br>re is 17.5° C.<br>upper limit of the heating<br>re is 17° C. |

|       | Function code | Register<br>address | Data<br>length | Name                               |                          | Definition                                                                                 |
|-------|---------------|---------------------|----------------|------------------------------------|--------------------------|--------------------------------------------------------------------------------------------|
|       |               |                     |                |                                    | 0xFF: unch               | anged                                                                                      |
|       |               |                     |                |                                    | Bit7                     | 0.5° C, 1: yes, 0: no                                                                      |
|       |               |                     |                | Lower limit of heating temperature | Bit0-Bit6                | The setting range of 1-100 means 1° C to 100° C.                                           |
|       | 06/16         | 40010               | 2 Bytes        |                                    | temperatu<br>0x11: The l | ower limit of the heating<br>re is 17.5°C.<br>ower limit of the heating<br>re is 17°C.     |
|       |               |                     |                |                                    | 0xFF: unch               | anged                                                                                      |
|       |               |                     |                |                                    | Bit7                     | 0.5° C, 1: yes, 0: no                                                                      |
|       |               |                     |                | Upper limit of                     | Bit0-Bit6                | The setting range of 1-100 means 1° C to 100° C.                                           |
|       | 06/16         | 40011               | 2 Bytes        | cooling temperature                | temperatu<br>0x11: The u | upper limit of the cooling<br>re is 17.5° C.<br>upper limit of the cooling<br>re is 17° C. |
| 0#IDU |               | 40012               | 2 Bytes        | Lower limit of cooling temperature | 0xFF: unch               | anged                                                                                      |
| 0#100 |               |                     |                |                                    | Bit7                     | 0.5° C, 1: yes, 0: no                                                                      |
|       |               |                     |                |                                    | Bit0-Bit6                | The setting range of 1-100 means 1° C to 100° C.                                           |
|       | 06/16         |                     |                |                                    | temperatu<br>0x11: The l | ower limit of the cooling<br>re is 17.5°C.<br>ower limit of the cooling<br>re is 17°C.     |
|       |               |                     |                |                                    | 0x00: unlo<br>Specific m | ****                                                                                       |
|       | 06/16         |                     |                |                                    | Bit7                     | Auto mode lock, valid when the value is 1                                                  |
|       |               | 40013               | 2 Bytes        | Mode lock                          | Bit5~Bit6                | Fixed to 0                                                                                 |
|       |               |                     |                |                                    | Bit0~Bit4                | 1: fan mode locked<br>2: cool mode locked                                                  |
|       |               |                     |                |                                    |                          | 3: heat mode locked                                                                        |
|       |               |                     |                |                                    |                          | 6: dry mode locked                                                                         |
|       |               |                     |                |                                    |                          |                                                                                            |

|       | Function code | Register<br>address | Data<br>length | Name                   |                                                         | Definition                                                                                                    |
|-------|---------------|---------------------|----------------|------------------------|---------------------------------------------------------|----------------------------------------------------------------------------------------------------|
|       | 06/16         | 40014               | 2 Bytes        | On/Off lock            | 0x0F: unch<br>0: unlocke<br>1: on locke<br>2: off locke | d<br>ed                                                                                                    |
|       | 06/16         | 40015               | 2 Bytes        | Fan speed lock         | 0x0F<br>Bit0~Bit4<br>0                                  | Unchanged Unlock For a 7-fan-speed IDU, values 1-7 indicate fan speeds 1 to 7, respectively. For a 3-fan-speed IDU, values 1 and 2 indicate low fan speed, 3 and 4 indicate medium fan speed, 5, 6, and 7 indicate high fan speed. Auto fan speed locked |
|       | 06/16         | 40016               | 2 Bytes        | Swing up/down lock     |                                                         | •                                                                                                    |
| 0#IDU | 06/16         | 40017               | 2 Bytes        | Remote controller lock | 0x03: unch<br>0: unlocke<br>1: locked                   | •                                                                                                    |
|       | 06/16         | 40018               | 2 Bytes        | Wired controller lock  | 0x03: unch<br>0: unlocke<br>1: locked                   | •                                                                                                    |
|       | 06/16         | 40019               | 2 Bytes        | Reserved               | Reserved                                                |                                                                                                    |
|       | 06/16         | 40020               | 2 Bytes        | Reserved               | Reserved                                                |                                                                                                    |
|       | 06/16         | 40021               | 2 Bytes        | Reserved               | Reserved                                                |                                                                                                    |
|       | 06/16         | 40022               | 2 Bytes        | Reserved               | Reserved                                                |                                                                                                    |
|       | 06/16         | 40023               | 2 Bytes        | Reserved               | Reserved                                                |                                                                                                    |
| •••   | •••           | •••                 | •••            |                        | •••                                                     |                                                                                                    |

|                                             | Function | Register   | Data<br>length | Name            |                                                                    | Definition                                                                                                    |
|---------------------------------------------|----------|------------|----------------|-----------------|--------------------------------------------------------------------|----------------------------------------------------------------------------------------------------|
| n# IDU                                      | 06/16    | 40002+n*25 | 3              | Set mode        | 0xFF: unch 0x9F: off 0xDF: on Start up an Bit7 Bit6 Bit5 Bit0~Bit4 | d specify the operating mode:  Auto mode, valid when the value is 1 Fixed to 1 Fixed to 0 1: Fan 2: Cooling 3: Heating 6: Drying                                                                                                    |
| (The valid value of n ranges from 0 to 63.) | 06/16    | 40003+n*25 | 2 Bytes        | Set fan speed   | 0x01: For a                                                        | Auto fan speed 1: yes, 0: no For a 7-fan-speed IDU, values 1-7 indicate fan speeds 1 to 7, respectively. For a 3-fan-speed IDU, values 1 and 2 indicate low fan speed, 3 and 4 indicate medium fan speed, 5, 6, and 7 indicate high fan speed.  If an speed is set. In 7-fan-speed IDU, fan speed 1 is In-fan-speed IDU, low fan speed is |
|                                             | 06/16    | 40004+n*25 | 2 Bytes        | Set temperature |                                                                    | nanged  0.5° C, 1: yes, 0: no The setting range of 1-100 means 1° C to 100° C.  temperature is set to 17.5° C. temperature is set to 17° C.                                                                                                    |

|                                                                      | Function code                                             | Register<br>address | Data<br>length                   | Name                               |                                                                                                    | Definition                                                                                                    |
|----------------------------------------------------------------------|-----------------------------------------------------------|---------------------|----------------------------------|------------------------------------|----------------------------------------------------------------------------------------------------|----------------------------------------------------------------------------------------------------|
|                                                                      | 06/16 40005+n*25 2 Bytes Cooling temperature in auto mode |                     | Cooling temperature in auto mode | is 17.5° C.                        | anged  0.5° C, 1: yes, 0: no The setting range of 1-100 means 1° C to 100° C.  cooling temperature in auto mode |                                                                                                    |
| n# IDU<br>(The<br>valid<br>value of<br>n ranges<br>from 0 to<br>63.) | 06/16                                                     | 40006+n*25          | 2 Bytes                          | Heating temperature in auto mode   | is 17.5° C.                                                                                                    | Inanged  0.5° C, 1: yes, 0: no The setting range of 1-100 means 1° C to 100° C.  Cooling temperature in auto mode cooling temperature in auto mode |
|                                                                      | 06/16                                                     | 40007+n*25          | 2 Bytes                          | Swing Left/Right                   | 0xFF: unch<br>1-5: angle<br>14: auto sv                                                                         | 1 to angle 5                                                                                                    |
|                                                                      | 06/16                                                     | 40008+n*25          | 2 Bytes                          | Swing up/down                      | 0xFF: unch<br>1-5: angle<br>14: auto sv                                                                         | 1 to angle 5                                                                                                    |
|                                                                      | 06/16                                                     | 40009+n*25          | 2 Bytes                          | Upper limit of heating temperature | 0xFF: unch<br>Bit7<br>Bit0-Bit6<br>Examples:<br>0x91: The u<br>temperatu<br>0x11: The u                         |                                                                                                    |

|                                                 | Function | Register   | Data<br>length | Name                               |                                                                                                    | Definition                                                                                 |
|-------------------------------------------------|----------|------------|----------------|------------------------------------|----------------------------------------------------------------------------------------------------|--------------------------------------------------------------------------------------------|
|                                                 |          |            | 2 Bytes        |                                    | 0xFF: unch                                                                                                    | anged                                                                                      |
|                                                 |          |            |                | Lower limit of heating temperature | Bit7<br>Bit0-Bit6                                                                                                    | 0.5° C, 1: yes, 0: no The setting range of 1-100 means 1° C to 100° C.                     |
|                                                 | 06/16    | 40010+n*25 |                |                                    | Examples:  0x91: The lower limit of the heating temperature is 17.5° C.  0x11: The lower limit of the heating temperature is 17° C. |                                                                                            |
|                                                 |          |            |                |                                    | 0xFF: unch                                                                                                    | anged                                                                                      |
|                                                 |          |            |                |                                    | Bit7<br>Bit0-Bit6                                                                                                    | 0.5° C, 1: yes, 0: no The setting range of 1-100 means 1° C to 100° C.                     |
| n# IDU<br>(The<br>valid<br>value of<br>n ranges |          | 40011+n*25 | 2 Bytes        | Upper limit of cooling temperature | temperatu<br>0x11: The u                                                                                                    | upper limit of the cooling<br>re is 17.5° C.<br>upper limit of the cooling<br>re is 17° C. |
| from 0 to 63.)                                  |          | 40012+n*25 | 2 Bytes        | Lower limit of cooling temperature | 0xFF: unch                                                                                                    | anged                                                                                      |
| ,                                               |          |            |                |                                    | Bit7<br>Bit0-Bit6                                                                                                    | 0.5° C, 1: yes, 0: no The setting range of 1-100 means 1° C to 100° C.                     |
|                                                 | 06/16    |            |                |                                    | temperatu<br>0x11: The l                                                                                                    | ower limit of the cooling<br>re is 17.5° C.<br>ower limit of the cooling<br>re is 17° C.   |
|                                                 |          |            | 2 Bytes        |                                    | 0x00: unlo<br>Specific m                                                                                                    |                                                                                            |
|                                                 |          | 40013+n*25 |                |                                    | Bit7                                                                                                    | Auto mode lock, valid when the value is 1                                                  |
|                                                 | 06/16    |            |                | Mode lock                          | Bit0~Bit4                                                                                                    | Fixed to 0 1: fan mode locked 2: cool mode locked 3: heat mode locked 6: dry mode locked   |

|                                        | Function code | Register<br>address | Data<br>length | Name                   |                                                                                  | Definition                                                                                                    |  |
|----------------------------------------|---------------|---------------------|----------------|------------------------|----------------------------------------------------------------------------------|----------------------------------------------------------------------------------------------------|--|
|                                        | 06/16         | 40014+n*25          | 2 Bytes        | On/Off lock            | 0x0F: unchanged 0: unlocked 1: on locked 2: off locked                           |                                                                                                    |  |
|                                        |               |                     |                |                        | 0x0F                                                                             | Unchanged                                                                                                    |  |
|                                        |               |                     |                |                        | Bit0~Bit4                                                                        | Unlock                                                                                                    |  |
|                                        | 06/16         | 40015+n*25          | 2 Bytes        | Fan speed lock         | 0                                                                                | For a 7-fan-speed IDU, values<br>1-7 indicate fan speeds 1 to 7,<br>respectively.<br>For a 3-fan-speed IDU, values 1<br>and 2 indicate low fan speed, 3<br>and 4 indicate medium fan<br>speed, 5, 6, and 7 indicate high<br>fan speed. |  |
| n# IDU                                 |               |                     |                |                        | 14                                                                               | Auto fan speed locked                                                                                                    |  |
| (The valid value of n ranges from 0 to | 06/16         | 40016+n*25          | 2 Bytes        | Swing up/down lock     | 0x0F: unchanged 0: unlocked 1-5: angle 1 to angle 5 locked 14: auto swing locked |                                                                                                    |  |
| 63.)                                   | 06/16         | 40017+n*25          | 2 Bytes        | Remote controller lock | 0x03: unch<br>0: unlocked<br>1: locked                                           | 9                                                                                                    |  |
|                                        | 06/16         | 40018+n*25          | 2 Bytes        | Wired controller lock  | 0x03: unch<br>0: unlocked<br>1: locked                                           |                                                                                                    |  |
|                                        | 06/16         | 40019+n*25          | 2 Bytes        | Reserved               | Reserved                                                                         |                                                                                                    |  |
|                                        | 06/16         | 40020+n*25          | 2 Bytes        | Reserved               | Reserved                                                                         |                                                                                                    |  |
|                                        | 06/16         | 40021+n*25          | 2 Bytes        | Reserved               | Reserved                                                                         |                                                                                                    |  |
|                                        | 06/16         | 40022+n*25          | 2 Bytes        | Reserved               | Reserved                                                                         |                                                                                                    |  |
|                                        | 06/16         | 40023+n*25          | 2 Bytes        | Reserved               | Reserved                                                                         |                                                                                                    |  |

<sup>\*</sup> In "Set mode", value 0xDF indicates sending the power-on command only, and the actual mode of the IDU depends on the logic of the IDU, and is generally the last operating mode memorized by the IDU.

### 2.3.3 IDU Control Register 2

Use registers 41602-41605 to select the desired IDU and use registers 41606-41622 to set specific group control parameters.

|                                   | Function code | Register<br>address        | Data<br>length | Name                                                                                                    |                                                                                                    | Definition                                                                                                    |
|-----------------------------------|---------------|----------------------------|----------------|----------------------------------------------------------------------------------------------------|----------------------------------------------------------------------------------------------------|----------------------------------------------------------------------------------------------------|
|                                   | 06/16         | 41602                      | 2 Bytes        | Selection of IDUs<br>0-15                                                                                                    | Bit 1: IDU 1                                                                                                    | Us 0-15 D. 1: selected, 0: unselected I. 1: selected, 0: unselected I. 1: selected, 0: unselected              |
|                                   | 06/16 41603   |                            | 2 Bytes        | Selection of IDUs<br>16-31                                                                                                    | Bit 1: IDU 1                                                                                                    | Us 16-31<br>16. 1: selected, 0: unselected<br>17. 1: selected, 0: unselected<br>31. 1: selected, 0: unselected |
|                                   | 06/16         | Selection of IDUs<br>32-47 |                | Control IDUs 32-47 Bit 0: IDU 32. 1: selected, 0: unselected Bit 1: IDU 33. 1: selected, 0: unselected Bit 31: IDU 47. 1: selected, 0: unselected |                                                                                                    |                                                                                                    |
| Group<br>control<br>of any<br>IDU | 06/16         | 41605                      | 2 Bytes        | Selection of IDUs<br>48-63                                                                                                    | Control IDUs 48-63 Bit 0: IDU 48. 1: selected, 0: unselected Bit 1: IDU 49. 1: selected, 0: unselected Bit 31: IDU 63. 1: selected, 0: unselected |                                                                                                    |
|                                   | 06/16         | 41606                      | 2 Bytes        | Set mode                                                                                                    | 0xFF: unch<br>0x9F: off<br>0xDF: on<br>Start up an<br>Bit7<br>Bit6<br>Bit5<br>Bit0~Bit4                                                           | d specify the operating mode:  Auto mode, valid when the value is 1  Fixed to 1  Fixed to 0                    |

|                          | Function code | Register<br>address | Data<br>length        | Name                                | Definition                                                                                                    |
|--------------------------|---------------|---------------------|-----------------------|-------------------------------------|----------------------------------------------------------------------------------------------------|
| Group                    | 06/16         | 41607               | 2 Bytes               | Set fan speed                       | 0xFF: unchanged Bit7 Auto fan speed 1: yes, 0: no Bit0-Bit6 For a 7-fan-speed IDU, values 1-7 indicate fan speeds 1 to 7, respectively. For a 3-fan-speed IDU, values 1 and 2 indicate low fan speed, 3 and 4 indicate medium fan speed, 5, 6, and 7 indicate high fan speed.  Examples: 0x80: Auto fan speed is set. 0x01: For a 7-fan-speed IDU, fan speed 1 is set. For a 3-fan-speed IDU, low fan speed is set. |
| control<br>of any<br>IDU |               | Set temperature     | 0xFF: unchanged  Bit7 |                                     |                                                                                                    |
|                          | 06/16         | 41609               | 2 Bytes               | Cooling temperature in auto mode    | 0xFF: unchanged Bit7                                                                                                    |
|                          | 06/16         | 41610               | 2 Bytes               | Heating temperature<br>in auto mode | DXFF: unchanged  Bit7                                                                                                    |

|               | Function code | Register<br>address | Data<br>length | Name                               | Definition                                                                                                    |
|---------------|---------------|---------------------|----------------|------------------------------------|----------------------------------------------------------------------------------------------------|
|               | 06/16         | 41611               | 2 Bytes        | Swing left/right                   | 0xFF: unchanged<br>1-5: angle 1 to angle 5<br>14: auto swing                                                                                                    |
|               | 06/16         | 41612               | 2 Bytes        | Swing up/down                      | 0xFF: unchanged<br>1-5: angle 1 to angle 5<br>14: auto swing                                                                                                    |
| Group         | 06/16         | 41613               | 2 Bytes        | Upper limit of heating temperature | OxFF: unchanged  Bit7                                                                                                    |
| of any<br>IDU | 06/16         | 41614               | 2 Bytes        | Lower limit of heating temperature | OxFF: unchanged  Bit7                                                                                                    |
|               | 06/16         | 41615               | 2 Bytes        | Upper limit of cooling temperature | 0xFF: unchanged  Bit7 0.5° C, 1: yes, 0: no  Bit0-Bit6 The setting range of 1-100 means 1° C to 100° C.  Examples: 0x91: The upper limit of the cooling temperature is 17.5° C. 0x11: The upper limit of the cooling temperature is 17° C. |

|                                   | Function  | Register | Data<br>length | Name                               |                                                                                                    | Definition                                                                                                    |  |  |
|-----------------------------------|-----------|----------|----------------|------------------------------------|----------------------------------------------------------------------------------------------------|----------------------------------------------------------------------------------------------------|--|--|
|                                   | code      | audiess  | length         |                                    | 0xFF: unchanged                                                                                                    |                                                                                                    |  |  |
|                                   |           |          |                |                                    | Bit7                                                                                                    | 0.5° C, 1: yes, 0: no                                                                                                    |  |  |
|                                   | 06/16 416 |          | 2 Bytes        | Lower limit of cooling temperature | Bit0-Bit6                                                                                                    | The setting range of 1-100 means 1° C to 100° C.                                                                                                    |  |  |
|                                   |           | 41616    |                |                                    | Examples:  0x91: The lower limit of the cooling temperature is 17.5° C.  0x11: The lower limit of the cooling temperature is 17° C. |                                                                                                    |  |  |
|                                   |           |          |                | Mode lock                          |                                                                                                    | 0x00: unlocked<br>Specific mode lock                                                                                                    |  |  |
|                                   |           |          |                |                                    | Bit7                                                                                                    | Auto mode lock, valid when the value is 1                                                                                                    |  |  |
| Group<br>control<br>of any<br>IDU | 06/16 4   | 41617    | 2 Bytes        |                                    |                                                                                                    | Fixed to 0 1: fan mode locked 2: cool mode locked 3: heat mode locked 6: dry mode locked                                                                                                    |  |  |
|                                   | 06/16     | 41618    | 2 Bytes        | On/Off lock                        | 0x0F: unchanged 0: unlocked 1: on locked 2: off locked                                                                              |                                                                                                    |  |  |
|                                   |           |          | 11619 2 Bytes  | Fan speed lock                     | 0x0F                                                                                                    | Unchanged                                                                                                    |  |  |
|                                   | 06/16     | 41619    |                |                                    | Bit0~Bit4<br>0                                                                                                    | Unlock For a 7-fan-speed IDU, values 1-7 indicate fan speeds 1 to 7, respectively. For a 3-fan-speed IDU, values 1 and 2 indicate low fan speed, 3 and 4 indicate medium fan speed, 5, 6, and 7 indicate high fan speed. Auto fan speed locked |  |  |
|                                   | 06/16     | 41620    | 2 Bytes        | Swing up/down lock                 | 0x0F: unchanged 0: unlocked 1-5: angle 1 to angle 5 locked 14: auto swing locked                                                    |                                                                                                    |  |  |

|                                   | Function code | Register<br>address | Data<br>length | Name                   | Definition                                  |
|-----------------------------------|---------------|---------------------|----------------|------------------------|---------------------------------------------|
| Group<br>control<br>of any<br>IDU | 06/16         | 41621               | 2 Bytes        | Remote controller lock | 0x03: unchanged<br>0: unlocked<br>1: locked |
|                                   | 06/16         | 41622               | 2 Bytes        | Wired controller lock  | 0x03: unchanged<br>0: unlocked<br>1: locked |
|                                   | 06/16         | 41623               | 2 Bytes        | Reserved               | Reserved                                    |

### 3 Web Functions

The Gateway is embedded with a web server, which can be used to upgrade and configure the Gateway.

The default IP address of the Gateway is 192.168.1.200. In the address bar of Chrome browser, enter "http://Gateway IP address" to open the web page of the Gateway.

- \*
- 1. The PC and the Gateway need to be in the same network segment. For specific settings, consult relevant IT personnel.
- 2. The PC OS can be Windows 7 (32-bit or 64-bit) or later versions.
- 3. Chrome browser needs to be in 70.0 or any later version.
- Other browsers may be incompatible, preventing the Web function from working properly.

# Modbus Gateway (#X | English

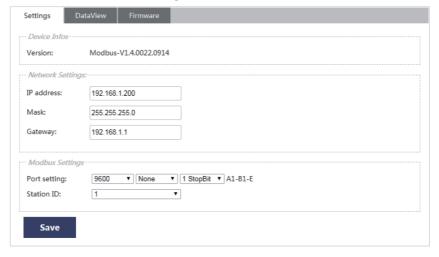

Click 中文 | English ) switch the language to Chinese or English.

### 3.1 System Settings

# Modbus Gateway 中文 | English

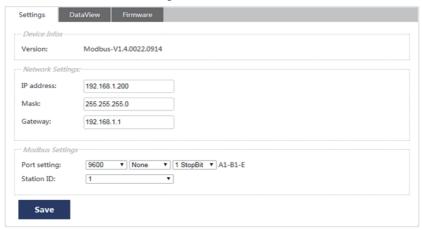

### Web function list

| Device<br>Infos    | Version         | Version of the Modbus Gateway                                                                                                    |  |
|--------------------|-----------------|----------------------------------------------------------------------------------------------------|--|
| Network            | IP<br>address   | IP address of the Modbus Gateway                                                                                                    |  |
| Settings           | Mask            | Subnet mask in the IP configuration                                                                                                    |  |
|                    | Gateway         | Default gateway in the IP configuration                                                                                                    |  |
| Modbus<br>Settings | Port<br>setting | Modbus interface configuration The first field indicates the baud rate. The default value is 9600. (Available values include 4800, 9600, 19200, and 38400.) The second field indicates the parity check. The default value is none. (Available values include none, even, and odd.) The third field indicates the stop bit. The default value is 1 StopBit. (Available values include 1 StopBit and 2 StopBit.) * The data bit supports only 8. * The Modbus/TCP interface of the Modbus Gateway supports only port 502. |  |
| User               | Station ID      | Modbus station ID, ranging from 1 to 254. The default value is 1.                                                                                                    |  |

### 3.2 DataView

0#0

# Modbus Gateway (#X | English

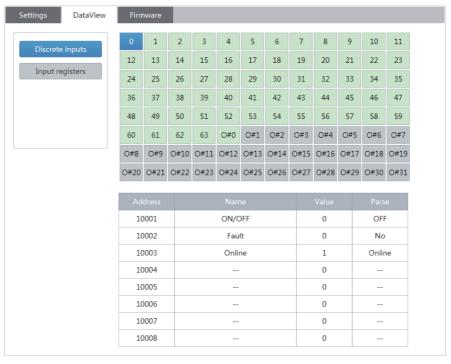

A pure number indicates an IDU, and the numeral indicates the IDU address. For example, IDU 0
"O#nul 0 indicates an ODU, and the numeral indicates the ODU address. For example, ODU 0

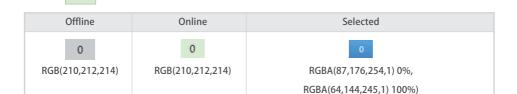

You can click an address to view the specific parameters of the device, and click "Discrete inputs" or "Input registers" to check different information.

# Modbus Gateway PR | English

| Settings DataView | Firm | nware |    |    |    |    |
|-------------------|------|-------|----|----|----|----|
| Discrete inputs   | 0    | 1     | 2  | 3  | 4  | 5  |
| Discrete inputs   | 12   | 13    | 14 | 15 | 16 | 17 |
| Input registers   | 24   | 25    | 26 | 27 | 28 | 29 |

### 3.3 Firmware Upgrade

## Modbus Gateway 中文 | English

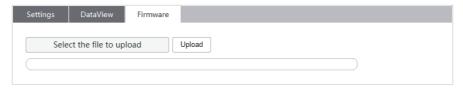

Click "Select the file to upload", select the desired firmware in the displayed window, and click "Upload".

\* Only professionals can use this function. Otherwise, the Modbus Gateway may be damaged and cannot be used.

### **4 Restoring Factory Settings**

|          | SW1               |
|----------|-------------------|
| F4:      | Restoring Factory |
| Function | Settings          |

When the factory configuration is restored, the Gateway IP address and other parameters are set to factory setting values.

### Steps:

- 1. Cut off the Gateway power supply, open the Gateway shell, press and hold SW1 and turn on the power of the Gateway;
- 2. Keep holding SW1 until the digital display shows "LL" and release SW1; when the digital display shows "FF", the Gateway has been restored to factory configuration and automatically reset and restarted.

<sup>\*</sup> For details of this function, consult professional technicians.

## Installation

### 1 Product Introduction

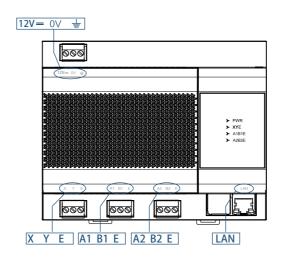

### 2 Product Dimensions

Unit: mm

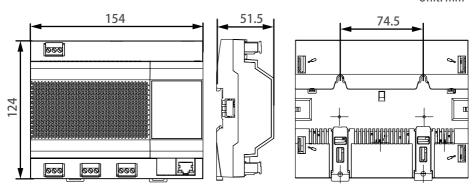

### 3 Installation Accessories

Please confirm that you have all the following parts.

| No. | Name                   | Quantity | Remarks                                                                   |
|-----|------------------------|----------|---------------------------------------------------------------------------|
| 1   | Self-tapping screw     | 4        | ST4*20                                                                    |
| 2   | Plastic expansion pipe | 4        | For installing the controller onto the wall                               |
| 3   | 3-pin black terminal   | 3        | For communication                                                         |
| 4   | 3-pin gray terminal    | 1        | For connecting the power supply                                           |
| 5   | Power adaptor          | 1        | Module:AP24S1200WP-XS1 Input:100-240V~50/60Hz 0.8A Output:12V =2.0A 24.0W |

### 4 Installation Method

### 1. Installing the Guide Rail

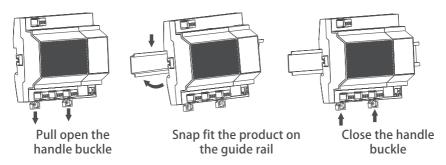

### 2. Mounting the Device on the Wall

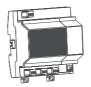

Pull open the handle buckle

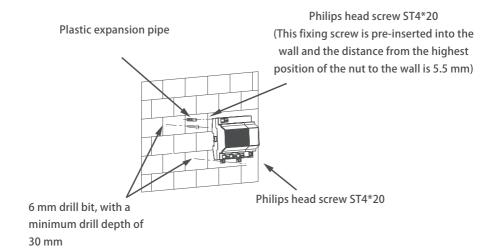

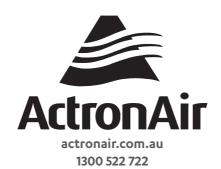